$\overline{a}$ 

 $\overline{a}$ 

L

**ساختمان دادهها صفحه 1 آرایهها Array** آرایـه نوعی ساختمان داده است که عناصر آن هم نوع بوده و هر یک از عناصر با یک اندیس به صورت مسـتقیم قابـل دسـتیابی اسـت. آرایـه مـیتواند یک بعدی , دو بعدی و یا چند بعدی باشد. آرایههای دو بعدی را با نام ماتریس میشناسیم.  $[L_1 ... U_1, L_2 ... U_2, L_n ... U_n]$ Array [L … U] of items تعداد عناصر آرایه  $U - L + 1$ بعدی n تعداد عناصر آرایه  $= [U_1 - L_1 + 1]$   $=$   $[U_2 - L_2 + 1]$ ) فضای اشغال شده توسط آرایه (فضای مورد نیاز)  $\text{(U - L +1) \times n}$ **مـثال :** در یـک آرایـه بـه نام [200] Float اگر آدرس شروع آرایه در حافظه 1000 باشد 25A در کدام آدرس قرار دارد.  $A[i] = (i - L) \times n + \alpha$ 1100 = 1000  $(25-0) \times 4 + 1000 = 1100$  محل عنصر  $i$ ام در حافظه آرایههای دوبعدی یا ماتریسها به دو روش در حافظه ذخیره میشوند.  $3 \times 2$ 4 6 5  $\vert$  3  $\vert$  1 2  $\overline{\phantom{a}}$  $\overline{\phantom{a}}$  $\rfloor$ .1 روش سطری Major Row 0 1 2 3 4 5 سطری $2 \mid 5 \mid 1 \mid 6 \mid 3 \mid 4$ .2 روش ستونی Major Column  $0 \quad 1 \quad 2 \quad 3 \quad 4$ ستونی $\begin{array}{c|cccc}\n0 & 1 & 2 & 3 & 4 & 5 \\
\hline\n2 & 1 & 3 & 5 & 6 & 4\n\end{array}$ A : Array  $[L_1 ... U_1, L_2 ... U_2]$  of items عناصری  $= [U_1 - L_1 + 1][U_1 - L_2 + 1]$ در روش سطری A[i , j] آدرس  $A[i, j] = [(i - L_1) \times (U_2 - L_2 + 1) + (j - L_2)] \times n + \alpha$ در روش ستونی (A[i , j] آدرس  $A[i, j] = [(j - L_2) \times (U_1 - L_1 + 1) + (i - L_1)] \times n + \alpha$ 

**صفحه 2 ساختمان دادهها**

**مثال :** طبق آرایه زیر , آدرسهای خواسته شده را محاسبه نمائید.

 $L_1 ... U_1 L_2 ... U_2$  $A : [1 \dots 3, 1 \dots 2]$  == $\rightarrow$   $A[3][2]$  داریم  $C$  داریم  $\overline{\phantom{a}}$  $\overline{\phantom{a}}$  $\overline{\phantom{a}}$  $\left\lfloor 4 \right\rfloor$  $\begin{vmatrix} 2 & 5 \end{vmatrix}$  $\overline{\phantom{a}}$  $\overline{\phantom{a}}$  $\overline{\phantom{a}}$  $\left\lfloor 3 \right\rfloor$ 6 1  $A [3, 2] = (3 - 1) \times (2 - 1 + 1) + (2 - 1) = 2 \times 2 + 1 = 5$  روش سطری  $(A [3, 2] = (2 - 1) \times (3 - 1 + 1) + (3 - 1) = 1 \times 3 + 2 = 5$  (1 – 3) + 1 (3 – 4)  $A [1, 2] = (1 - 1) \times (2 - 1 + 1) + (2 - 1) = 1$  (1 – 1) + (2 – 1) (2 , 2)  $A [1, 2] = (2 - 1) \times (3 - 1 + 1) + (1 - 1) = 3$  (1, 1)  $A [1, 2] = (2 - 1) \times (3 - 1 + 1) + (1 - 1) = 3$ 

**تمرین :** در یک آرایه به شکل integer of] 26 ... 1 , 100 ... 1 [A اگر این آرایه از محل 1000 حافظـه شروع شده باشد محل داده [6 , 60] A در روش سطری و محل داده [4 , 20] A در روش ستونی کدام آدرس حافظه است.

A  $[60, 6] = (60 - 1) \times (26 - 1 + 1) + (6 - 1) \times 2 + 1000 = 4078$ A  $[20, 4] = (4 - 1) \times (100 - 1 + 1) + (20 - 1) \times 2 + 1000 = 1638$ 

در آرایـههـای دو بعـدی مربعی یا ماتریسهای مربعی که کلیه عناصر بالای قطر اصلی آن صفر باشند یـک ماتریس پایین مثلثی تشکیل میگردد و برعکس اگر کلیه عناصر پایین قطر اصلی آن صفر باشند یـک ماتـریس بـالا مثلثـی تشـکیل خـواهد شـد . در یـک ماتـریس پایین مثلثی یا بالا مثلثی حداکثر <sup>2</sup> عنصر غیر صفر داریم که <sup>n</sup> اندازه هر بعد ماتریس است.  $n(n + 1)$ 

 $\overline{\phantom{a}}$  $\overline{\phantom{a}}$  $\overline{\phantom{a}}$ ⇃  $\overline{\phantom{a}}$  $\overline{ }$  $\overline{\phantom{a}}$  $\overline{\phantom{a}}$ L  $\mathord{\upharpoonright}$  $0 \quad 0 \quad \forall$  $0 \times 5$ 1 6 7 الا مثلثی =  $\frac{5(5+1)}{2} = 6$ 2  $\frac{3(3+1)}{2}$ حداکثر عناصر غیر صفر  $= 6$ 

A  $[i, j] = 0$  i > j =====>  $i > 0$  alia ماتریس بالا مثلثی  $A[i, j] = 0$  i < j =====>  $A[i, j] = 0$ 

اگـر انـدازه ابعـاد ماتریسهای مثلثی افزایش یابند این ماتریسها حاوی تعداد زیادی صفر خواهند بود کـه ذخیـره کردن سطری یا ستونی ماتریس به طور کامل در حافظه باعث هدر رفتن بخشی از فضای حافظـه مـیگردد. به همین دلیل ماتریسهای مثلثی را بصورت سطری یا ستونی بدون در نظر گرفتن صفرها در حافظه ذخیره میکنند.

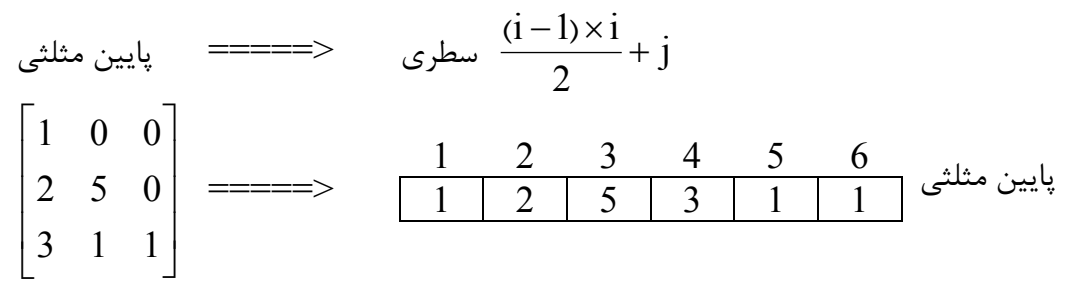

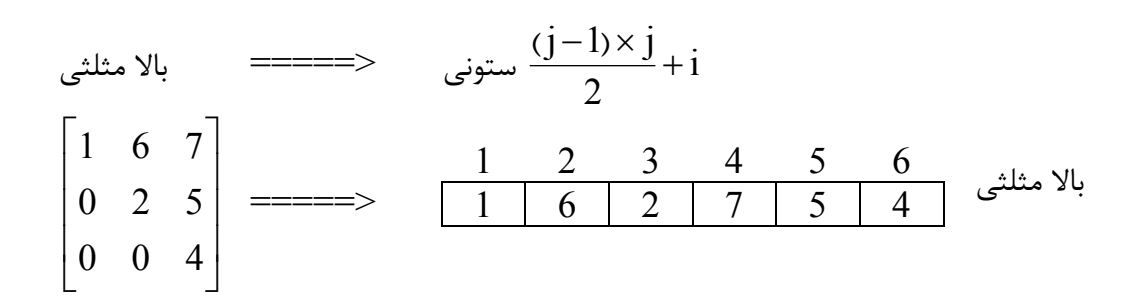

### **صفحه 4 ساختمان دادهها**

# **جمع ماتریسها** در جمـع دو ماتریس , حتماً باید یک ماتریس  $\, {\sf m}\times {\sf n} \,$  با یک ماتریس  $\, {\sf m}\times {\sf n} \,$  جمع شده و نتیجه نیز یک ماتریس ×m خواهد شد. در این عملیات عناصر دو آرایه نظیر به نظیر با یکدیگر جمع خواهند n شد.

 $A_{m \times n} + B_{m \times n} = C_{m \times n}$ for  $(i = 0, i \le m, ++i)$ for  $(j = 0, j < n, ++j)$  $C_{ii} = a_{ii} + b_{ii}$ 

### **ضرب ماتریسها**

در عمـل ضـرب , یـک ماتـریس  $\rm A_{mL}$  و یک ماتریس  $\rm B_{Ln}$  با یکدیگر ضرب شده و ماتریس بدست آمده نیز دارای سطر و ستونهایی میباشد که سطر ماتریس بدست آمده با تعداد سطرهای ماتریس اول و ستون ماتریس بدست آمده با تعداد ستونهای ماتریس دوم برابر است.  $C_{mn} = A_{mL} \times B_{Ln}$ 

$$
\begin{bmatrix} 3 & 4 & 1 & 2 \ 2 & 5 & 3 & 1 \ 1 & 0 & 2 & 1 \end{bmatrix} \begin{bmatrix} 1 & 2 \ 0 & 1 \ 1 & 1 \ 3 & 5 \end{bmatrix} = \begin{bmatrix} - & - \ - & - \ - & - \end{bmatrix}
$$
  
3 × 4 & × 4 × 2 = 3 × 2  
for (i = 0, i < m, ++i)  
for (j = 0, j < n, ++j)  
{  
C<sub>ij</sub> = 0

for 
$$
(k = 0, k < L, ++ k)
$$
  
\n $C_{ij} = a_{ik} \times b_{kj} + C_{ij}$ 

}

**تمرین :** مقدار [,0 1] C را در حاصلضرب دو ماتریس مثال قبل بدست آورید. **جـواب :** برای بدست آوردن مقدار خواسته شده باید حلقههای for بالا را Trace کنیم. پس بنابراین داریم :

$$
C_{ij} = 0
$$
  
\n
$$
C_{ij} = a_{ik} \times b_{kj} + C_{ij}
$$
  
\n
$$
C_{ij} = 2 \times 1 + 0 = 2
$$
  
\n
$$
C_{ij} = 5 \times 0 + 2 = 2
$$
  
\n
$$
C_{ij} = 3 \times 1 + 2 = 5
$$
  
\n
$$
C_{ij} = 1 \times 3 + 5 = 8
$$

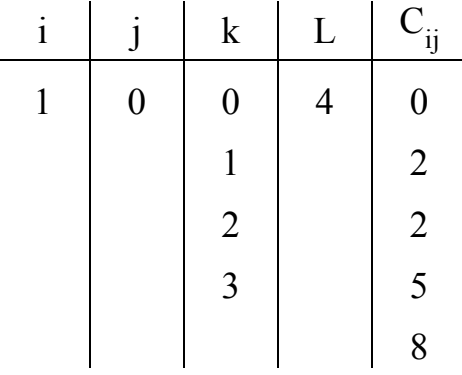

**ترانهاده**

برای اینکه ترانهاده یک ماتریس را بدست آوریم جای سطرها و ستونهای ماتریس عوض میشوند.

 $\overline{\phantom{a}}$  $\overline{\phantom{a}}$  $\overline{\phantom{a}}$ 

 $\overline{\phantom{a}}$ 

 $\rfloor$ 

$$
A\begin{bmatrix} 2 & 3 & 5 \\ 1 & 0 & 7 \end{bmatrix} \rightarrow A^{T} \begin{bmatrix} 2 & 1 \\ 3 & 0 \\ 5 & 7 \end{bmatrix}
$$

$$
\begin{bmatrix} 2 & 0 & 4 \\ 1 & 2 & 5 \\ 1 & 3 & 8 \end{bmatrix} \rightarrow \begin{bmatrix} 2 & 1 & 1 \\ 0 & 2 & 3 \\ 4 & 5 & 8 \end{bmatrix}
$$

 $A_{m \times n}$ 

for  $(i = 0, i < m, ++i)$ for  $(j = 0, j < n, ++j)$  $A [j] [i] = A [i] [j]$ 

**صفحه 6 ساختمان دادهها**

```
جستجوی خطی در آرایه
```

```
Array A[n] , x 
Int search (A[n], x);
{ 
   int i = 1;
   while (i \le n \& \& A[i] != x)i + +;
   if (i > n) return – 1 \nmid \ellنشده //
   داده در محل اندیس آرایه است // else return i
}
```
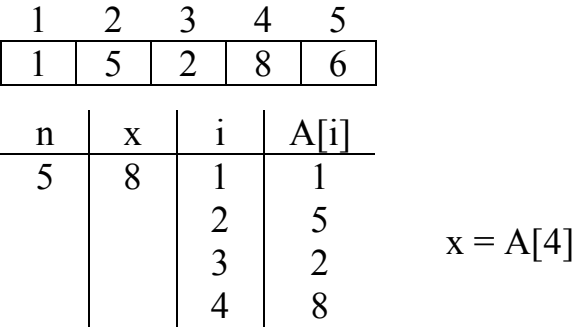

**جستجوی دودویی برای آرایههای مرتب**

```
Int bsearch (A[n], int x, int L, int U)
```

```
{ 
    int i ; 
     while 
     { 
i = \left\lfloor \frac{L+U}{2} \right\rfloorL
                   +
                   2
                L + U\left|\frac{L+U}{2}\right|;if (x < A[i]) U = i - 1else if (x > A[i]) L = i + 1
             داده در اندیس i است // i return else 
     } 
    داده پیدا نشده است // 1 – return
```
}

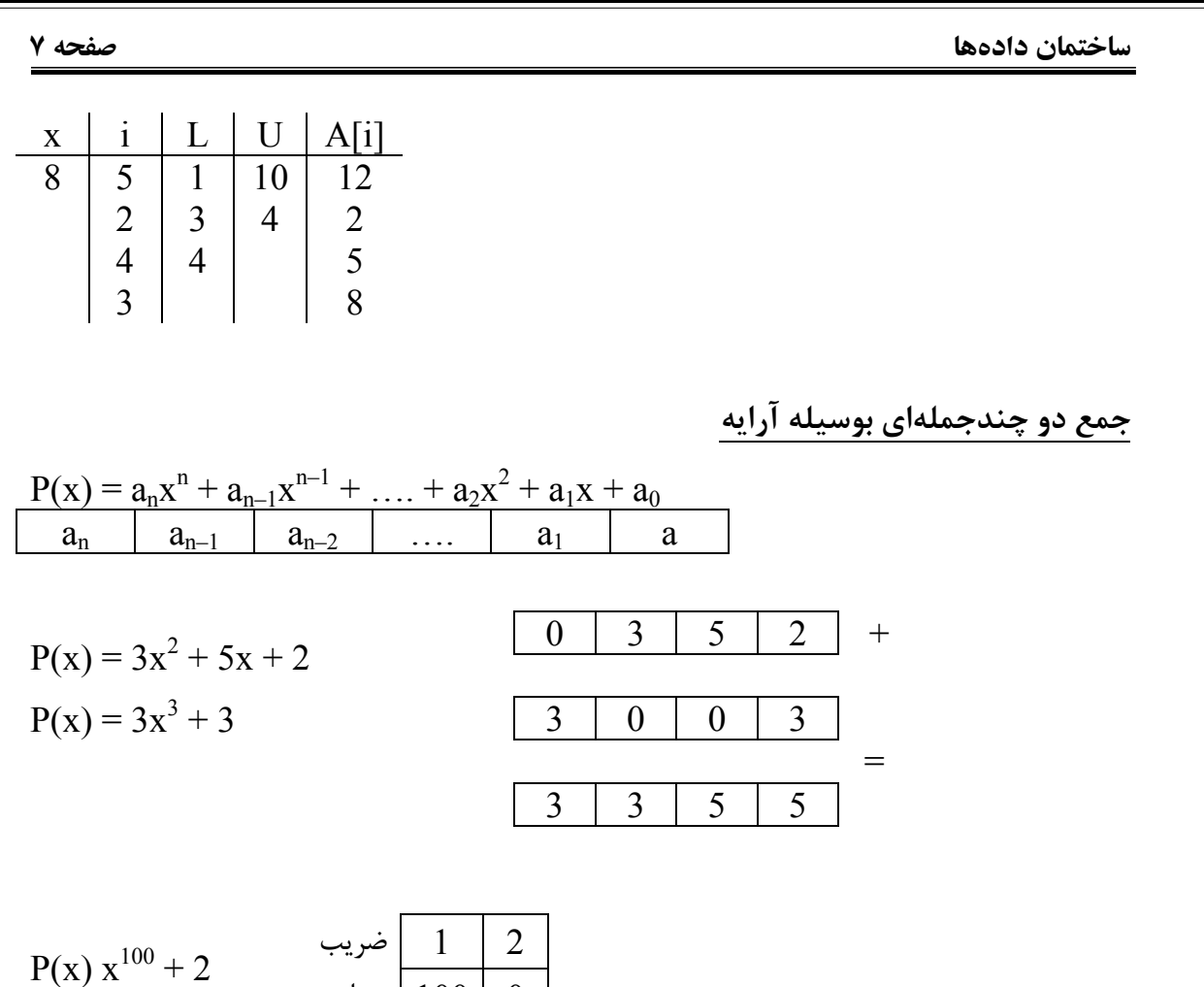

## **Stack یا پشته**

Stack لیسـتی اسـت کـه اعمـال ورودی و خروجی یا اضا فه و حذف در آن از یک طرف لیست انجام میشود. به این جهت به آن لیست (LIFO (Owt First In Last میگویند. بدین معنی که آخرین ورودی بـه پشته , اولین خروجی خواهد بود. عنصر بالایی پشته را top پشته میگویند. با افزودن داده روی پشـته , متغیـر top یکی زیاد شده و داده در محل top از پشته قرار میگیرد. برای خارج کردن یـک عنصـر از پشـته نیـز دادهای که در محل top قرار گرفته از Stack خارج میگردد و متغیر top یکی کم میشود. مقدار اولیه top صفر است و با افزودن داده به یک پشته n عضوی , top میتواند تا مقدار n تغییر کند.

0 100 توان

 $Top = 0$  ====  $\rightarrow$   $I$ پشته پر است Î ===n = Top دو عمـل اصـلی بـرای پشـتهها را با push کردن و pop کردن میشناسیم. (x (Push داده x را در بالای پشته قرار میدهد و عمل pop عنصر بالای پشته را در متغیر x ذخیره میکند.  $x = pop \equiv pop(x)$ 

```
صفحه 8 ساختمان دادهها
               Stack : Array [1 .. n] of items
int pop ( ) void push (int x)
{ \{int x; \left| \right| if (top = = n)
  if (top = 0) \{; " پشته پر است " >> C out << " پشته پر است " }
    C out << " پشته خالی است "\; ; \; \; | \; \; \; \; \; \; \; \; \; \;return -1 ;
    return – 1; |\hspace{-.06in}1\rangle\vert else
  else |{ top + + ;
    x = Stack [top]; Stack [top];
    top = top - 1; | \} } } 
   return x ; 
} 
                           مثال : مقدار نهایی A و B و C چقدر است؟
n = 5 A = 10 B = 2 C = 5push (B) 
push (A + B)pop (C) 
push (A - B)push (C) 
push (B) 
pop (A) 
pop (B) 
push (A \times B)push (C) 
push (A) 
pop (B) 
pop (C) 
pop (A) 
                    2
                    2 12
                    12 24
                    12 8
                    2
                                   A B C
                                   \overline{\mathcal{W}}12 12
                                   24 2 12
```
**پشتههای چندگانه**

**پشته دوگانه :** برای پیداسازی دو پشته در یک آرایه نیاز به دو متغیر 1top برای نشان دادن بالاترین عنصر پشته اول و 1 ${\rm top}2$  برای بالاترین عنصر پشته دوم داریم.  ${\rm top}1$  و  ${\rm top}2$  در جهت عکس یکدیگر حرکت میکنند. مقدار اولیه 0 = 1 $p1 = 1$  و مقدار اولیه 1 $p2 = n + 1$  است.

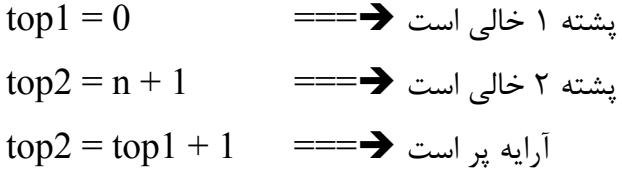

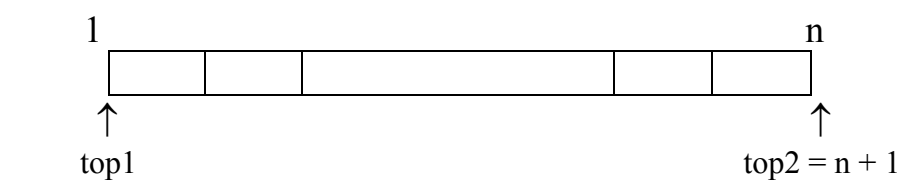

**دنبالههای قابل قبول در پشتهها** هرگاه اعدادی را به صورت مرتب شده صعودی داشته باشیم و بخواهیم اعداد دیگری را از آن استخراج کنـیم بایـد ایـن قانـون را راعایـت کنـیم کـه اعـداد بزرگتر در صورتیکه اعداد کوچکتر در پشته قرار نگـرفتهانـد حق قرار گرفتن در پشته را ندارند . مثلاً اعداد 4 , 3 , 2 , 1 را در نظر میگیریم. عدد 2 در صـورتی مـیتـواند push شود که حتماً عدد 1 push شده باشد و عدد 3 زمانی میتواند push شود که اعدا 1 و 2 قبلاً push شده باشند.

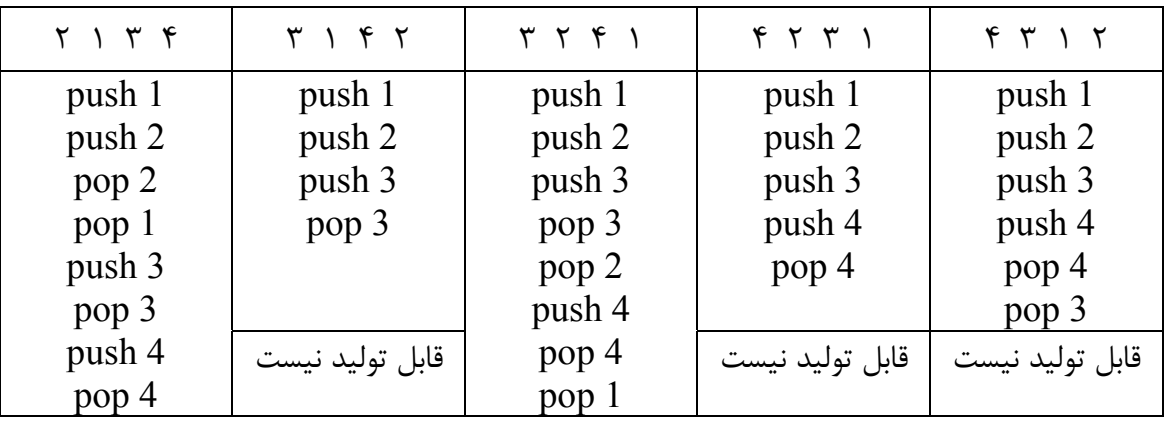

**مثال :** چهار عدد 4 , 3 , 2 , 1 را داریم. کدامیک از اعداد زیر را میتوانیم تولید کنیم ؟

اگـر اعـداد بـه صـورت صـعودی داده شوند (۴  $5$   $3$   $1$  ) و سه عدد a و b و c داشته باشیم بطوریکه a < c < b در اینصورت دنباله abc قابل تولید نیست.

```
صفحه 10 ساختمان دادهها
```
**ارزشیابی عبارت اولویت عملگر** بطور کلی اگر عبارت a  $\times$  b + c / d را داشته باشیم اولویت عملگرها را به صورت زیر مینویسیم :  $1. ( )$ 2. Not  $, -$  (قرینه) – , Not  $, -$  (قرینه) 3. and  $, \times, /$  , mod 4. OR  $, +, -$ 5.  $\langle \rangle$ ,  $\langle \rangle$ ,  $\langle \rangle$  = ,  $\langle \rangle$  = ,  $\langle \rangle$  (! =) **نکته :** بین عملگرهایی که اولویت مساوی دارند عملگری زودتر محاسبه میگردد که سمت چپ باشد. **روش نمایش عبارات محاسباتی** میانوندی infix a + b پسوندی postfix ab + پیشوندی prefix  $+ ab$ **تبدیل عبارات میانوندی به پسوندی و پیشوندی بدون استفاده از پشته** -1 پرانتز گذاری -2 برای تبدیل به پیشوندی , درون هر پرانتز عملگر را به سمت چپ منتقل میکنیم. -3 برای تبدیل به پسوندی , درون هر پرانتز عمگلر را به سمت راست منتقل میکنیم. -4 پرانتزها را حذف میکنیم. **مثال :**  $((a + (b \times (c \uparrow a))) - (b \wedge c))$ postfix =  $(a (b ( ca)) \uparrow x + (bc))$  = abca  $\uparrow x + bc$  /-1 2  $\frac{1}{3}$ 4 5

 $prefix = -+a \times b \uparrow ca/bc$ 

**ساختمان دادهها صفحه 11 استفاده از پشته در تبدیل عبارات infix به postfix** -1 عبارت infix را از چپ به راست پیمایش میکنیم. -2 پرانتز باز را در پشته push میکنیم. -3 عملوندها را در خروجی مینویسیم. -4 در صـورتیکه به یک عملگر رسیدیم اگر top پشته دارای عملگری با اولویت بیشتر یا مساوی نـبود آنـرا push مـیکنـیم در غیـر اینصـورت عملگر top پشته را pop کرده و در خروجی مینویسیم. -5 هرگاه به پرانتز بسته رسیدیم آنقدر pop میکنیم تا به اولین پرانتز باز برسیم. **مثال :** ((<sup>a</sup> <sup>+</sup> (<sup>b</sup> <sup>×</sup> (<sup>c</sup> <sup>↑</sup> <sup>a</sup> )))− ( ) <sup>b</sup> / <sup>c</sup> )

abca  $\uparrow \times +bc$  /-

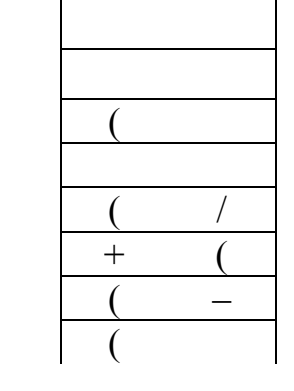

**مثال :** با استفاده از پشته , عبارت زیر را به صورت postfix بنویسید.

 $a + b \times c \uparrow a - b/c$ 

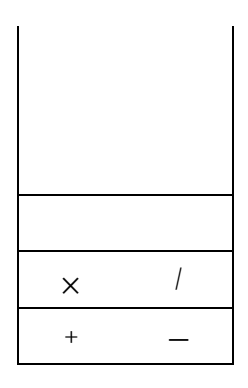

abca  $\uparrow \times +$  bc/-

### **صفحه 12 ساختمان دادهها**

**مثال :** با استفاده از پشته , عبارت زیر را به صورت postfix بنویسید.

 $a + (b \times c)$   $\uparrow$   $a - b/c$ 

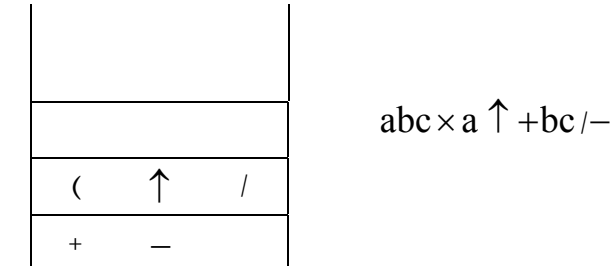

بـرای تـبدیل عـبارات infix بـه عبارات prefix از دو پشته استفاده میکنیم. یکی پشته عملوندها و دیگری پشته عملگرها. push کردن و pop کردن در پشته عملگرها مانند تبدیل infix به postfix است. با رسیدن به هر عملوند آنرا در پشته عملوندها push میکنیم. در صورت pop شدن هر عملگر از پشته عملگرها , دو عملوند بالای پشته عملوندها pop شده و با عملگر مربوطه به شکل prefix در پشته عملوندها push میشود. بقیه قوانین مانند قوانین infix به postfix است. **مثال :** عبارت زیر را بوسیله پشتبه از infix به prefix بنویسید.

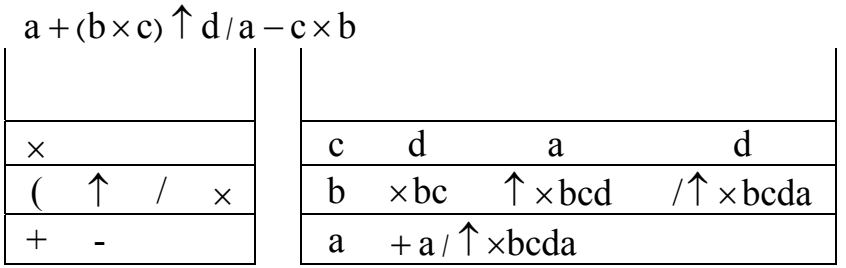

 $-+a/\uparrow \times bcda \times cd$ 

**مثال :** عبارت infix زیر را بوسیله دو پشته به prefix تبدیل کنید.

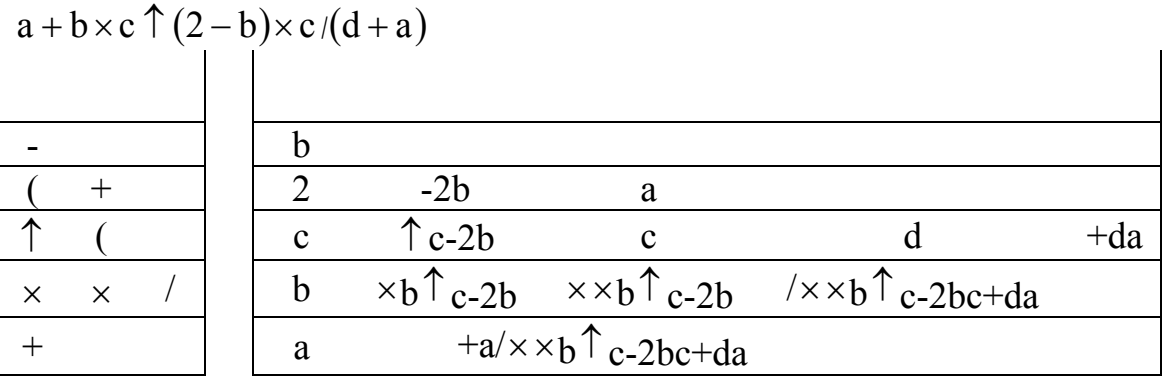

# **تبدیل عبارت postfix به infix**

بـا اسـتفاده از یـک Stack مـیتوان رشته postfix ورودی را به infix تبدیل کرد. برای این منظور

رشـته postfix را از چـپ پـردازش میکنیم. هر عملوند درون پشته push میشود. با رسیدن به هر عملگـر , دو عنصـر پشـته pop شده و بصورت infix نوشته میشود. سپس عبارت infix تولید شده درون پشـته push مـیشـود. در پایـان پردازش رشته ورودی , پشته حاوی یک عنصر است که شکل infix مـورد نظر میباشد. خروجی infix باید لزوماً پرانتزگذاری شده باشد. عملوند top پشته سمت راست عملگر نوشته میشود.

**مثال :**

abca $\uparrow$  ×+bc/-

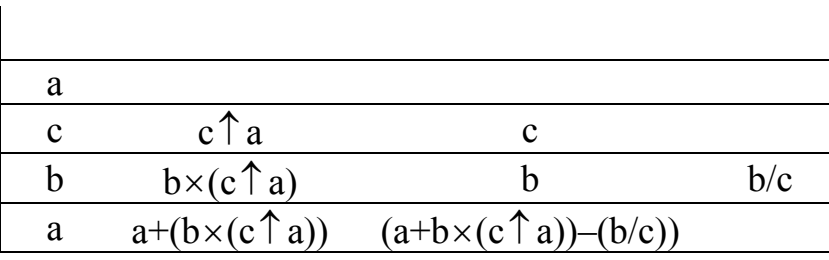

**تبدیل عبارات prefix به infix**

بـرای تـبدیل عبارت prefix به infix باید رشته ورودی را از سمت راست پردازش کنیم. مانند روش قبل عملوندها در پشته push میشوند و با رسیدن به هر عملگر , دو عملوند بالای پشته pop شده و بـا عملگـر ورودی بصـورت infix نوشته میشود و نتیجه در پشته push میشود. عملوند top پشته سمت چپ عملگر قرار میگیرد.

 $-+a\times b \uparrow$  ca/bc

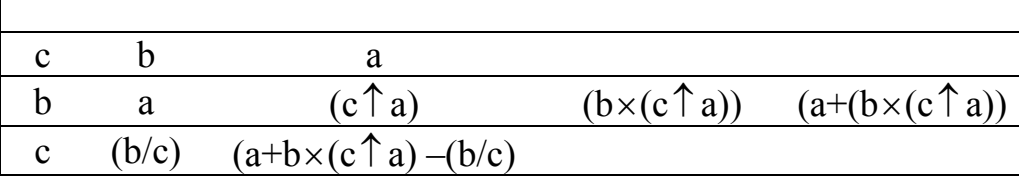

## **تبدیل عبارات postfix به prefix و بالعکس**

بـرای تبدیل عبارات postfix و prefix به همدیگر میتوان آنها را ابتدا تبدیل به حالت میانی infix کـرده و سـپس عبارت infix را با روشهای گفته شده به حالت مطلوب تبدیل نمود. همچنین میتوان بصـورت مسـقتیم عـبارت postfix و prefix را با استفاده از الگوریتم قبلی به یکدیگر تبدیل کرد. با این تفاوت که هنگامیکه در حین پردازش رشته ورودی به یک عملگر رسیدیم , دو عملوند بالای پشته pop شـده و بـه جـای اینکه به infix با عملگر ورودی در پشته push شوند به هر کدام از حالتهای مورد نظر postfix یا prefix در پشته push میشوند.

**صفحه 14 ساختمان دادهها**

### **صف (queue(**

صـف لیستی است که عمل افزودن دادهها درون آن از یک طرف لیست یا انتهای لیست و عمل حذف دادههـا از سـمت دیگر یا ابتدای لیست انجام میشود. صف را لیست FIFO) Out First In First( مـینامند. زیرا اولین عنصر ورودی , اولین عنصر خروجی از صف نیز هست. در ساختمان داده صف دو متغیـر front و rear بـه تـرتیب بـرای نشان دادن جلو و انتهای صف بکار میروند . صف را میتوان با استفاده از آرایهها یا لیستهای پیوندی پیاده سازی کرد.

اگر صف را آرایهای n عضوی از عناصر بدانیم مقادیر front و rear میتواند از صفر تا n تغییر کند که برای صف در ابتدا مقادیر اولیه صفر را برای front و rear تعریف میکنیم. 0 = rear = front در صورتیکه متغیر front با rear برابر باشد صف خالی است و در صورتیکه rear برابر با n باشد صف پر است.

 $\text{rear} = \text{n}$  ====  $\blacktriangleright$  ====  $\blacktriangleright$  $front = rear \implies$ صف خالی است دو عمـل اصـلی بـرای صف , حذف کردن دادهها از صف و افزودن دادهها به صف است که به ترتیب با delqueue و Addqueue نمـایش میدهیم. تابع (x(Addqueue به این معنی است که عنصر x بـه انـتهای صـف اضـافه شده است و delqueue نیز مقدار جلوی صف را برداشته و در متغیر x قرار  $x =$  delqueue .می $\epsilon$ هد.

## **پیاده سازی تابع Addqueue و delqueue از صف**

queue : Array [1 .. n] of item

```
برای حذف کردن برای اضافه کردن
void Addqueue (int x) int delqueue ( )
{ \{if (rear = = n) if (front = = rear)
      } ; " صف پر است " >> out C
    ; " صف خالی است " >> out C else
   \{ return 0;
     rear + + ; } 
     queue[rear] = x ; else
\} \{\} front + + ;
                           x =queue[front];
                            return x ; 
\left\{\begin{array}{cc} 1 & 0 \\ 0 & 1 \end{array}\right\}\left| \begin{array}{c} \end{array} \right|
```
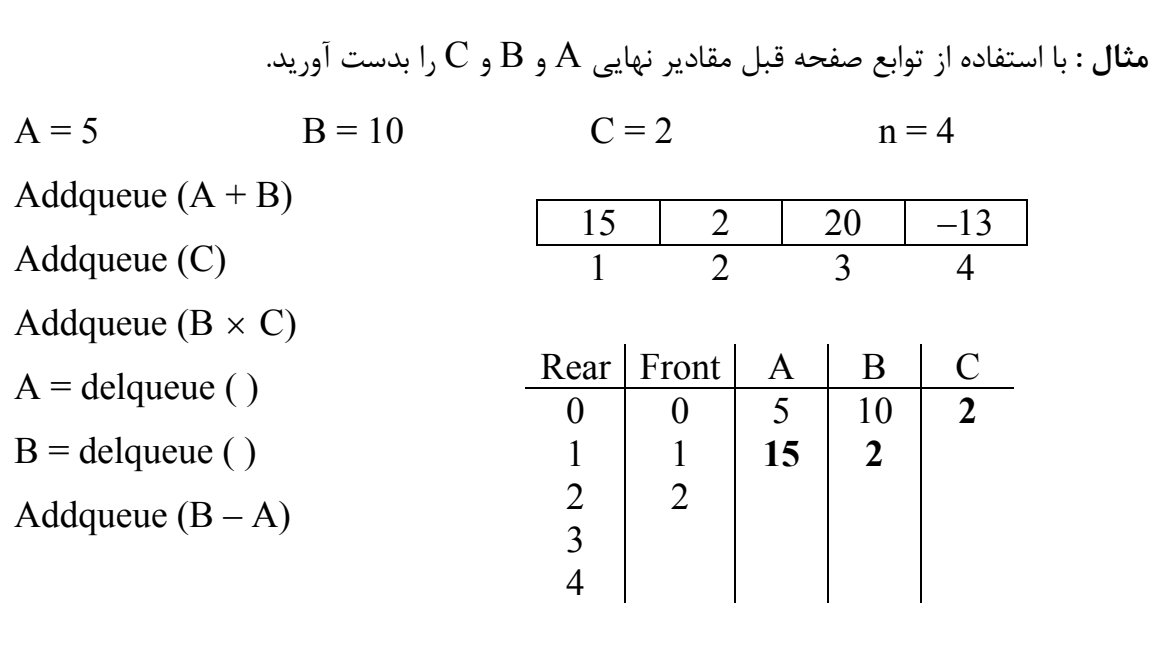

توابـع Addqueue و delqueue بـه صـورتیکه نوشـته شـد یک صف خطی را پیادهسازی میکنند . مشـکل صـف خطی این است که تنها یک بار قابل پر شدن است و در صورتیکه عناصر آن حذف شوند نیـز با پیغام « صف پر است » مواجه میشوید به همین دلیل صف را بصورت حلقوی تعریف میکنیم . در صـف حلقـوی (دوار) rear و front بعـد از رسـیدن به آخرین مقدار خود در صورت وجود شرایط لازم مجـدداً مقادیـر اولـیه را مـیتوانـند بگیرند. صف حلقوی n عضوی را بصورت آرایه صفر تا 1 – n تعریف میکنیم.

**پس بنابراین داریم : 2 = C 2 = B 15 = A**

queue : Array  $[0 \dots n-1]$  of item در ایــن حالــت وقتــی 1 – n = rear عنصــر بعــدی در [0]queue قــرار مــیگیــرد. در صـف حلقوی rear = front به معنای خالی بودن صف است ولی شرط پر بودن صف بدین ترتیب تغییر مییابد.

 $front = (rear + 1) \mod n \equiv == \blacktriangleright$  شرط پر بودن  $\text{front} = \text{rear}$   $\longrightarrow$   $\blacksquare = \rightarrow$   $\blacksquare$ بـرای اضافه کردن به صف حلقوی , rear یکی اضافه میشود و در صورتیکه 1 – n = rear باید صفر بشود. بدین منظور rear را با رابطه زیر در هر شرایطی مقداردهی میکنند.

 $rear = (rear + 1) \text{ mod } n$ 

این مسئله برای front نیز برقرار است.

front = (front + 1) mod n

```
صفحه 16 ساختمان دادهها
            برای حذف کردن برای اضافه کردن
void Addqueue (int x) int delqueue ( )
{ \{rear = (rear + 1) mod n if (front = = rear)
     if (front = = rear) \{C out << " صف خالی است "<< C out << " صف پر است ">else return 0;
          queue[rear] = x ; \qquad \qquad \}\} else
\left\{ \begin{array}{cc} 0 & 0 & 0 \\ 0 & 0 & 0 \\ 0 & 0 & 0 \\ 0 & 0 & 0 \\ 0 & 0 & 0 \\ 0 & 0 & 0 \\ 0 & 0 & 0 \\ 0 & 0 & 0 \\ 0 & 0 & 0 \\ 0 & 0 & 0 \\ 0 & 0 & 0 \\ 0 & 0 & 0 & 0 \\ 0 & 0 & 0 & 0 \\ 0 & 0 & 0 & 0 \\ 0 & 0 & 0 & 0 & 0 \\ 0 & 0 & 0 & 0 & 0 \\ 0 & 0 & 0 & 0 & 0 \\ 0 & 0 & 0 & 0 & 0 \\ 0 & 0 & 0 & 0 & 0front = (front + 1) mod n
                                                   x = queue[front];
\left\{\begin{array}{cc} 1 & 0 \\ 0 & 1 \end{array}\right\}\left| \begin{array}{c} \hline \end{array} \right|
```
**مثال :**

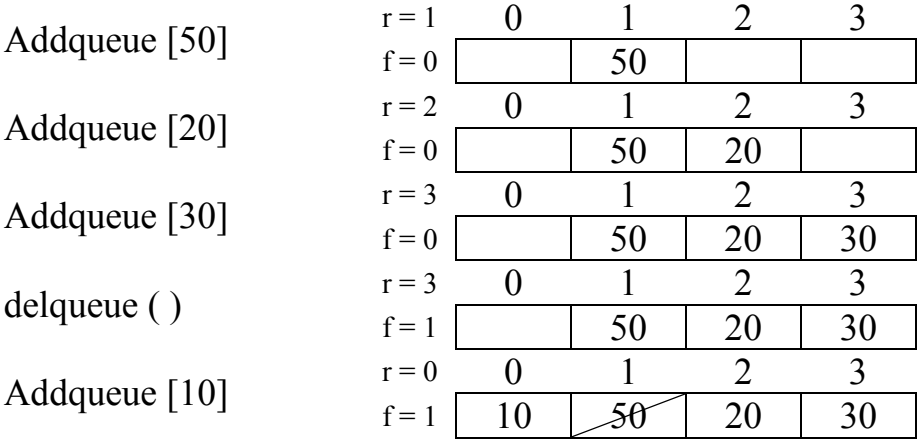

**مثال :** عبارت زیر را بصورت prefix و postfix بنویسید.

 $\sqrt{a^2 - bc} \Rightarrow (a \uparrow 2 - b \times c) \uparrow (1/2)$ postfix =  $a2 \uparrow bc \times -12/\uparrow$ prefix =  $\uparrow - \uparrow a2 \times bc/12$ 

**مرتبسازی** در مرتبسازی تعدادی عنصر که از ورودی داده شدهاند را بر اساس کلیدشان بصورت صعودی یا نزولی مرتب می کنیم.

## **مرتبسازی انتخابی (Sort Selection(**

در مرتبسازی انتخابی یک آرایه n عنصری ( $(A[1..n])$  ,  $1-1$  بار پیمایش میشود. در هر پیمایش بزرگتـرین عنصر در محل درست خود یعنی انتهای آرایه قرار میگیرد . با این روش آرایه از انتها مرتب میشود. در مرتبسازی انتخابی میتوان با انتخاب کوچکترین عنصر در هر پیمایش و قرار دادن آن در محل درست خود یعنی ابتدای آرایه در هر پیمایش , مرتبسازی را از ابتدای لیست انجام داد. **مثال :**

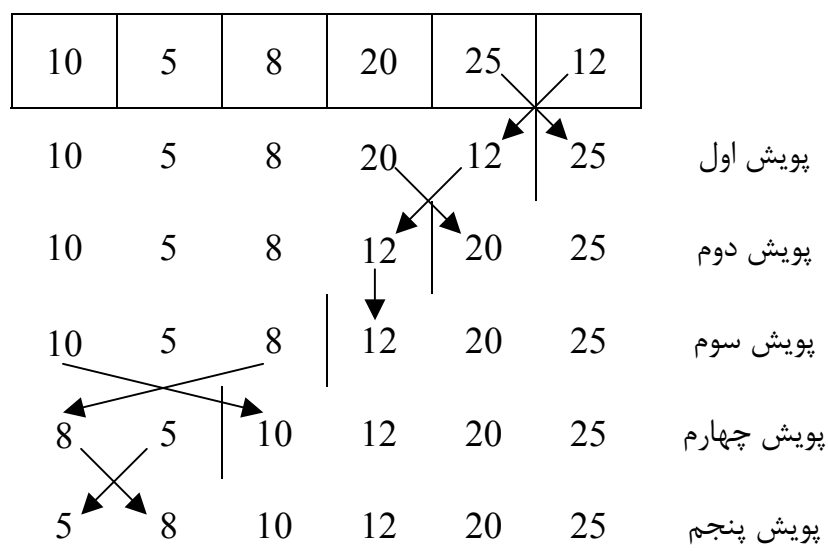

```
صفحه 18 ساختمان دادهها
                       برنامه کلی مرتبسازی انتخابی به شرح ذیل میباشد :
for (i = n ; i > 1 ; -1){ 
    max = A[1];
    index = 1;
    for (i = 2 ; j < = i ; ++ j)if (A[j] > max) { 
        max = A[i];
        index = j;
     } 
    A[index] = A[i];
    A[i] = max ;
} 
                                              مثال :
  3 2 5 1
  1 2 3 4 
 i j n max index 
 4 2 4 3 1 
 3 4 5 3 
      4 3 1 
     2 
     3
```
مقایسه داریم. حداقل جابجایی صفر و حداکثر <sup>2</sup> **نکـته :** در مـرتبسازی انتخابی , حداکثر و حداقل n جابجایی نیز n بار خواهد بود.

**ساختمان دادهها صفحه 19**

**مرتبسازی حبابی (Sort Bubble(** در مرتبسازی حبابی یک آرایه n عنصری ( ${\rm (A[1..n])}$  ,  ${\rm (A[1..n]}$  بار پیمایش میشود و در هر پیمایش دو عنصـر متوالـی با یکدیگر مقایسه شده که در صورت لزوم جابجا خواهند شد . در هر پیمایش , طول آرایه پیمایش شده نسبت به مرحله قبل یکی کم میشود. 10 30 50 40 90 20 10 30 50 40 90 20 مرحله اول 90 20 50 40  $10 \quad 30 \quad 40 \quad 50 \quad 20 \quad 90$  $\begin{array}{c|cc} 20 & 20 & 90 \ 50 & & & \end{array}$ مرحله دوم  $10 \quad 30 \quad 40^{\circ} \mid 20^{\circ} \quad 50 \quad 90$ مرحله سوم ۔ 90 - 90 20 AU<br>20 - 40 40  $10$   $30$   $20$  40 50 90  $\begin{array}{|c|c|c|c|}\hline \mathcal{X}0 & \mathcal{Y}0 & \mathcal{Y}0 & \mathcal{Y}0\ \hline 20 & 30 & \hline \end{array}$  مرحله چهارم مرحله پنجم 90 50 40 30 20 10 **مرتبسازی از انتهای لیست** for  $(i = 1 ; i < n ; ++ i)$ for  $(j = 1 ; j < = n ; ++ j)$ if  $(A[i]) > A[i + 1]$ swap  $(A[i], A[i+1])$ ; **مرتبسازی از ابتدای لیست** for  $(i = 1 ; i < n ; ++ i)$ for  $(i = n ; j > i ; -j)$ if  $(A[i]) < A[i-1]$ swap  $(A[i], A[i-1])$ ; **مثال :**  $5 \mid 3 \mid 7 \mid 2 \mid$  i jn 1 2 3 4 1 4 4 3 2 پویش اول 7 3 5 2 3 2  $2 \mid 3 \mid 5 \mid 7 \mid$ پویش دوم  $1$ 4 « الگوریتم متعادل است »

```
صفحه 20 ساختمان دادهها
                در هر پویش امکان \, {\rm n}^{2} \, جابجایی وجود دارد. حداقل تعداد جابجایی نیز صفر است.
                                                   مرتبسازی حبابی یهینه شده
for (i = 1 ; i < = x ; ++ i){ 
      sw = 0 ;
      for (j = 1 ; j < n - 1 ; ++ j)if (A[i] > A[i + 1]) { 
            sw = 1 ;
            swap (A[i], A[i+1]);
       } 
      if (sw = = 0) break ;
} 
                                           مرتبسازی دَرجی (Sort Insertion(
در مـرتبسـازی درجـی فـرض شده است که 1 – i عنصر اول لیست مرتب هستند. پس عنصر iام در
                                                        جای صحیح خود قرار دارد.
For (i = 2 ; i < = n ; ++ i){ 
      y = A[i];
     j = i - 1;while (j > 0 & & (y < A[j]))
       { 
            A[i + 1] = A[i];
            j = j - 1;
       } 
      A[j + 1] = y;}
```
٣.

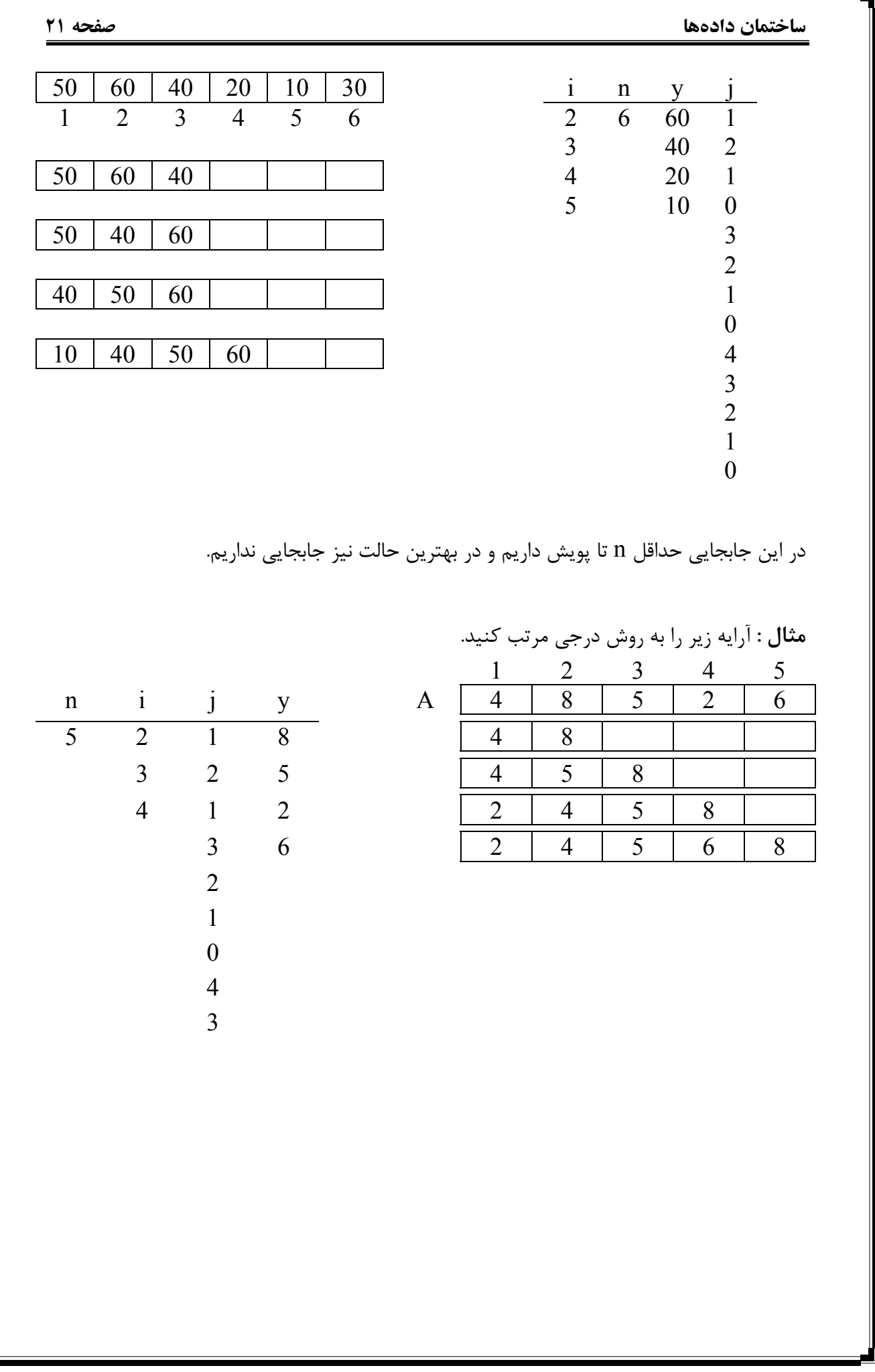

```
صفحه 22 ساختمان دادهها
```
**مرتب سازی ادغامی (sort merge(** مـرتب سـازی ادغامـی مبتنـی بـر تقسـیم و حـل است و در روش ادغامی لیست n عنصری تبدیل به لیسـتهـای یـک عنصـری شده (با تقسیمات متوالی بر 2) و سپس لیستهای یک عنصری که مرتب هسـتند ادغـام شـده و لیسـتهای دو تایی مرتب تشکیل میدهند و سپس لیستهای دو تایی مرتب شـده با هم ادغام میشوند و این فرآیند تا تولید لیست اولیه به صورت مرتب ادامه پیدا میکند که این حالت نیز بصورت بازگشتی است.

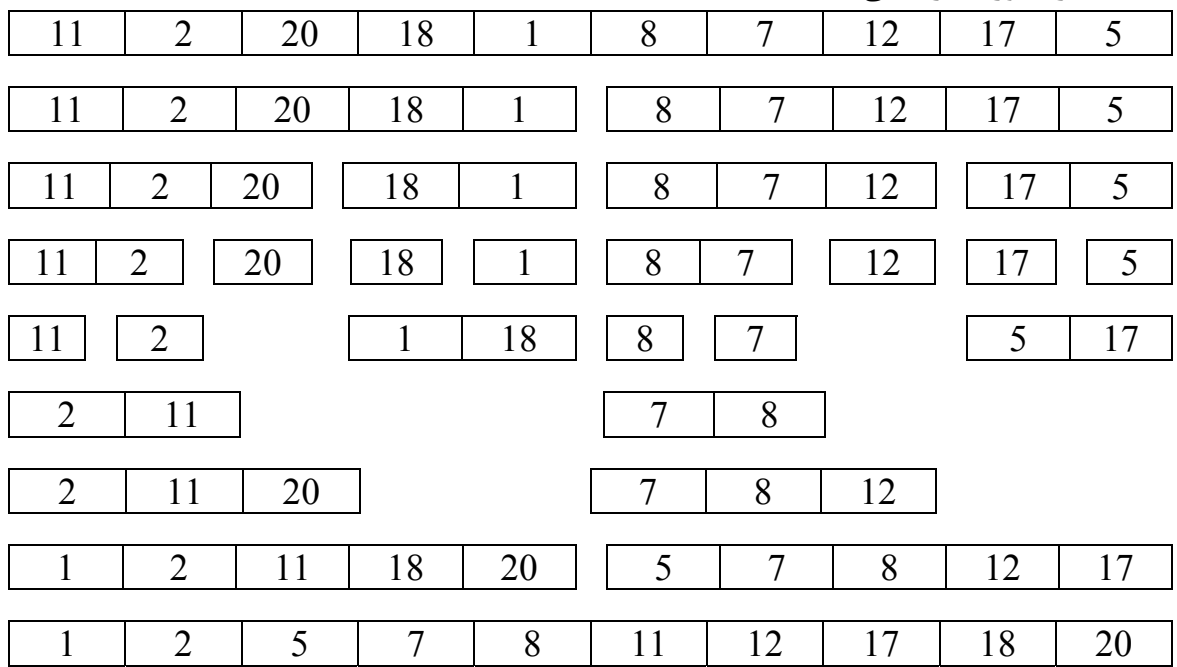

Void mergsort (int L , int U)

{

}

```
 int i ; 
if ( L < U ) { 
      i = (L + U)/2;
      mergsort (L, i);
      mergsort (i + 1, U);
      merg (L, i, U);
 }
```
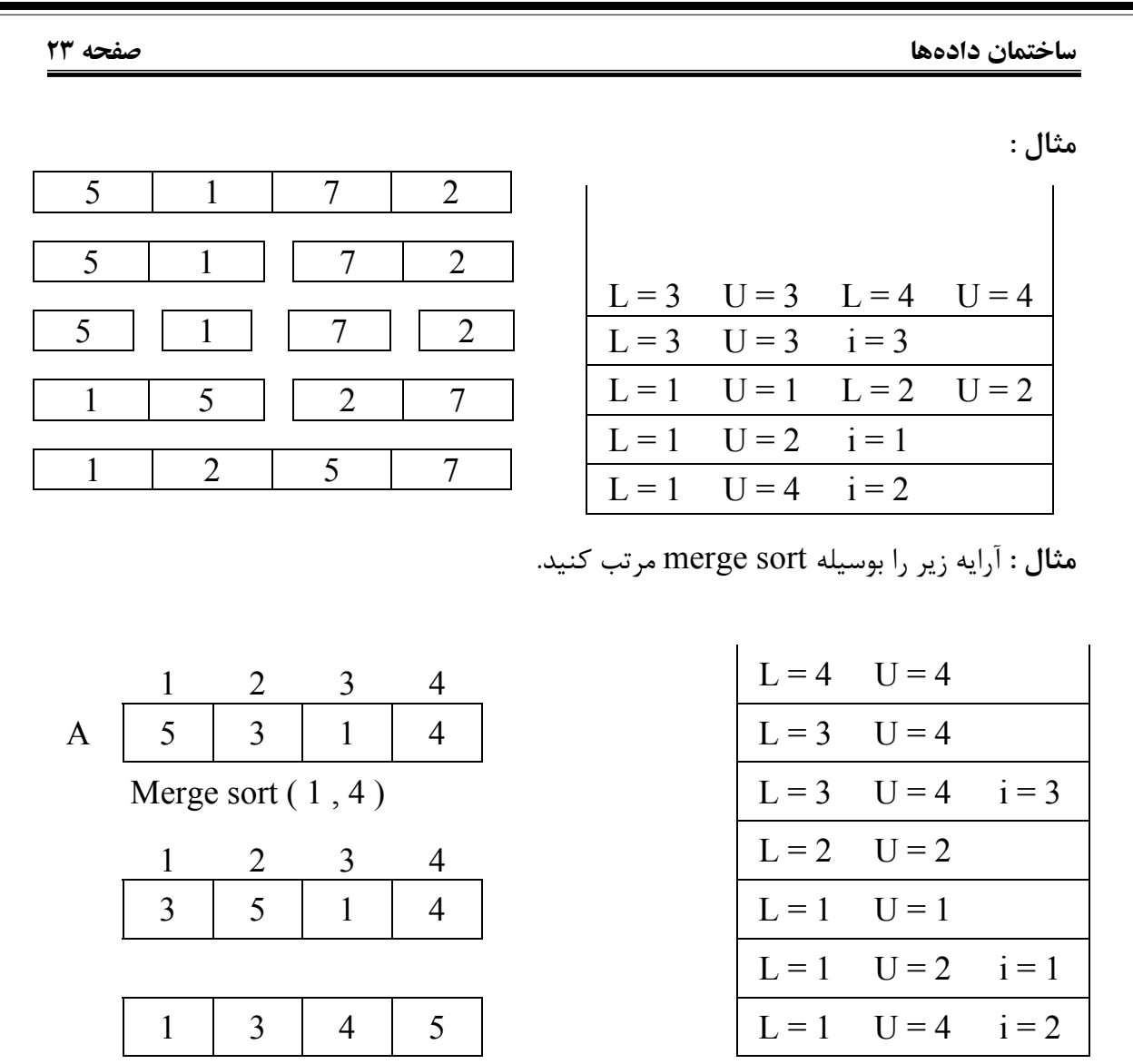

**تمرین :** برنامهای بنویسید که دو آرایه مرتب را بگیرد و در هم ادغام کند.

**صفحه 24 ساختمان دادهها**

```
مرتب سازی سریع (sort quick(
در روش مـرتبسازی سریع , یک عنصر بعنوان عنصر محوری در نظر گرفته میشود که عنصر محوری 
را معمـولاً اولـین عنصـر آرایه در نظر میگیرند . بعد از اولین پیمایش , عنصر محوری در محل مناسب
خـود در لیسـت قـرار مـیگ یـرد و لیسـت به دو بخش مجزا تقسیم میگردد . عناصر سمت چپ عنصر
محـوری که کوچکتر از عنصر محوری هستند و عناصر سمت راست عنصر محوری که همگی بزرگتر از 
عنصـر محـوری مـیباشند. این عمل مجدداً بر روی هر یک از دو بخش انجام میشود تا به لیستهای 
یـک عنصری مرتب برسیم. متوسط زمان اجرای این الگوریتم 0(\rm{n~Log~n}) و بدترین زمان اجرای آن
                      میباشد که زمانی اتفاق می|فتد که آرایه از پیش مرتب باشد. 0 \ (\rm{n^2})1 2 3 4 5 6 7 8 9 
  12 \mid 10 \mid 2 \mid 8 \mid 15 \mid 7 \mid 3 \mid 1 \mid 14محوری
(Pivot) 
                                                   j I 
  3 | 10 | 2 | 8 | 1 | 7 | | 12 | | 15 | 14
          i j i j 
  2 | 1 | | 3 | | 8 | 10 | 7 | | 12 | | 14 | 15
Void quicksort (int L , int U ) 
{ 
      int i , j , pivot ; 
     if ( L < U )\{i = L + 1; j = U; pivot = A[L];
            while (i < j)
\{while ( A [i] < pivot ) i + +;
                  while (A[i] > pivot) j - -;
                  if ( i < j ) swap ( A[i], A[j]);
 } 
            swap (A[L], A[i]);
            quicksort (L, j-1);
            quicksort (j + 1, U);
       } 
}
```
### **لیست پیوندی (List Link(**

لیسـتهـا سـاختمان دادهای هسـتند که اندازه آنها بصورت پویا تغییر میکند . پیمایش در لیستهای پـیوندی بصـورت ترتیبـی (خطـی) اسـت. بنابراین برای حذف , اضافه یا جستجو باید لیست را از ابتدا بصـورت خطی پیمایش کرد. هر گره (node (در لیست پیوندی ساختاری با دو فیلد اصلی دارد. یکی فـیلد داده که میتواند از هر نوع دادهای باشد و دیگری فیلد آدرس که به محل عنصر بعدی در لیست پـیوندی اشـاره مـیکـند. در سـاختمان داده لیسـت پیوندی اعمال اصلی حذف داده از لیست , اضافه کـردن داده بـه لیست و جستجو در لیست انجام میشود . عنصر اول لیست پیوندی را هد (Head (یا هـدر (Header (لیسـت مـیگویـند و معمولاً این عنصر را برای سادگی پیمایش خالی نگه میدارند . برای افزودن داده جدید به لیست پیوندی 4 عمل اصلی انجام میگیرد. -1 تشکیل گره (node (جدید بر اساس اطلاعات جدید افزوده شدنی -2 بدست آوردن آدرس گرهای که باید قبل از گره جدید قرار گیرد (مثلاً گره p( -3 آدرس گره جدید که به محل اشارهگر p اشاره میکند. -4 آدرس گره p را به محل node new تغییر میدهیم. Void insert ( int x , node \* start ) { node  $* p$ ,  $* q$ ,  $*$  new node;  $q = start \rightarrow next$ ;  $p = start$ ; new node = new (node); new node  $\rightarrow$  data = x; while ( $q \rightarrow data < \underline{newnode} \rightarrow data)$ ) x {  $p = q$ ;  $q = q \rightarrow next;$  } new node  $\rightarrow$  next = p  $\rightarrow$  next ;  $p \rightarrow$  next = new node ; }

```
صفحه 26 ساختمان دادهها
```
**مثال :** میخواهیم گره 15 را به لیست اضافه کنیم :

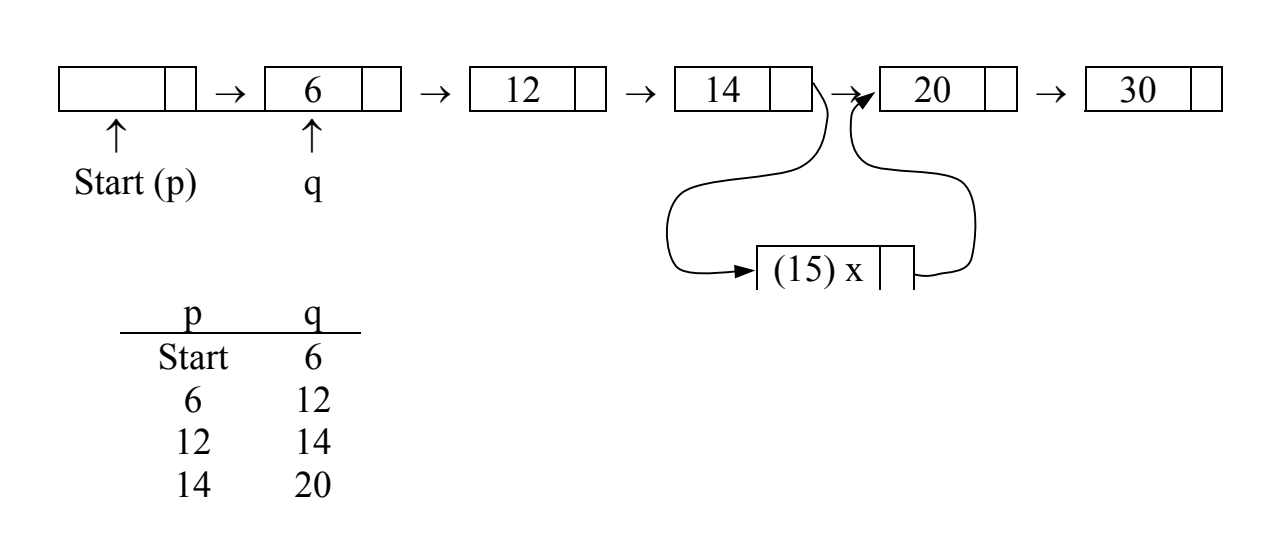

**مراحل حذف یک گره از لیست پیوندی** -1 یافتن گره قبل از گره مشخص شده برای حذف (q( -2 تغییر دادن next → q به next → p) p حذف میشود) -3 آزاد کردن حافظهای که برای p در نظر گرفتهایم.

```
void dellinklist ( int x , node * store )
```

```
node * p, * q;
p = start;
q = p;
while (p \rightarrow data != x)
 { 
        q = p;
        p = p \rightarrow next;
 } 
q \rightarrow next = p \rightarrow next;
delete (p) ;
```
}

{

```
ساختمان دادهها صفحه 27
                                                      مثال : گره شماره 3 را حذف کنید.
  5 \mid \rightarrow \mid 8 \mid \rightarrow \mid 3 \mid \rightarrow \mid 2 \mid5 \mid \rightarrow \mid 8 \mid \rightarrow \mid 2 \mid \backslashتمرین : برنامههای زیر چه کاری انجام میدهند؟
node * f ( int x , node * start ) 
\{node * p ; 
      p = start;while (p);
       if ( p \rightarrow data ! = x && p ) p = p \rightarrow next;
       else return p ; 
} 
void g ( node * start ) 
{ 
      if (start ! = Null)
        { 
              C out << start \rightarrow data;
              g ( start \rightarrow next );
        } 
} 
جـواب : در قسمت اول یعنی f عمل جستجو را انجام میدهد و در قسمت دوم یعنی g عناصر لیست
                                                              را به ترتیب چاپ میکند.
                                                                     p q
                                                                     5 5
                                                                     8 8
                                                                     3 2
```

```
صفحه 28 ساختمان دادهها
```
لیست پیوندی چرخشی اگر اشارهگر عنصر انتهای لیست به جای Null به هد لیست اشارهگر کند (start (لیست ما تبدیل به لیست تک پیوندی چرخشی میشود.

**تمرین :** عمل حذف و اضافه را در یک لیست پیوندی چرخشی بنویسید.

```
ساختمان دادهها صفحه 29
                                                                     لیست دو پیوندی
                                                  در لیست دو پیوندی سه بخش وجود دارد.
                                                                    data بخش data
                                    -2 بخش سمت راست که به گره بعدی اشاره میکند.
                                      -3 بخش سمت چپ که به گره قبلی اشاره میکند.
struct Linklist 
{ 
       struct Linklist * left;
        data ; 
       struct Linklist * right ; 
} 
typedeg struct Linklist node 
node * p, * q;
                                           مراحل اضافه کردن داده به لیست دو پیوندی
                    -1 تشکیل گره جدید با استفاده از اطلاعات اضافه شدنی (node new(
                                                    -2 پیدا کردن محل درج گره جدید
  -3 انتساب مقادیر مورد نظر به بخشهای آدرس چپ و آدرس راست گرههای p و node new
void insert (int x , node * start ) 
{ 
      node * newnode , * p ; 
       newnode = new (node):
1 مرحله \langle newnode \rightarrow data = x ;
       newnode \rightarrow right = Null ;\vert newnode \rightarrow left = Null ;
      p = start \rightarrow right;2 while ( p \rightarrow data < x ) p = p \rightarrow right;
      p = p \rightarrow left;\zeta( p \rightarrow right ) \rightarrow left = newnode ;
3 مرحله newnode → left = p ;
      \vert newnode \rightarrow right = p \rightarrow right ;
      |p \rightarrow right = newnode ;
}
```

| last  | 1                  |
|-------|--------------------|
| start | \n $\rightarrow$ 5 |
| 1     | \n $\rightarrow$ 7 |
| 2     | \n $\rightarrow$ 6 |

\n1

\n1

\n2

\n1

\n3

\n4

\n5

\n6

\n7

\n9

\n1

\n1

\n2

\n4

\n5

\n5

\n6

\n7

\n8

\n9

\n1

\n1

\n1

\n2

\n3

\n4

\n5

\n5

\n6

\n7

\n8

\n9

\n1

\n1

\n1

\n2

\n3

\n4

\n5

\n5

\n6

\n7

\n8

\n9

\n1

\n1

\n1

\n2

\n3

\n4

\n5

\n5

\n6

\n6

\n7

\n8

\n9

\n1

\n1

\n1

\n1

\n2

\n1

\n1

\n2

\n1

\n2

\n2

\n3

\n3

\n4

\n5

\n5

\n6

\n6

\n7

\n8

\n9

\n1

\n1

\n1

\n1

\n2

\n1

\n1

\n2

\n2

\n1

\n3

\n3

\n4

\n

### **گراف (Graph(**

گـراف  $\rm{G}$  مجمـوعهای اسـت از گـرههــا (گـره = Vertex) که بوسیله یالهایی (لبه , یال = Edge) به یکدیگـر متصـل شدهاند. گرافها میتوانند جهتدار یا غیر جهتدار باشند. اگر هر یال در گراف دارای جهـت مشخصی باشد بدین معنی که مبدأ و مقصد آن مشخص بوده و غیرقابل جابجایی , این گراف , گـراف جهـتدار خواهد بود. هر دو گره که مستقیماً با یک یال به هم متصل باشند را دو گره مجاور یا همسـایه گویـند (Adjacement(. گرافـی کـه بـین تمام گرهها مسیر مستقیم وجود داشته باشد را گراف کامل می گویند. گراف کامل با n گره را با k<sub>n</sub> نمایش میدهند.

تعـداد کل یالها در گراف کامل غیرجهتدار  ${\rm n(n-\frac{1}{2})}$  و در گراف کامل جهتدار  ${\rm n(n-1)}$  خواهد 2 1  $n(n-1)$  و در گراف کامل جهتدار  $n(n-1)$ 

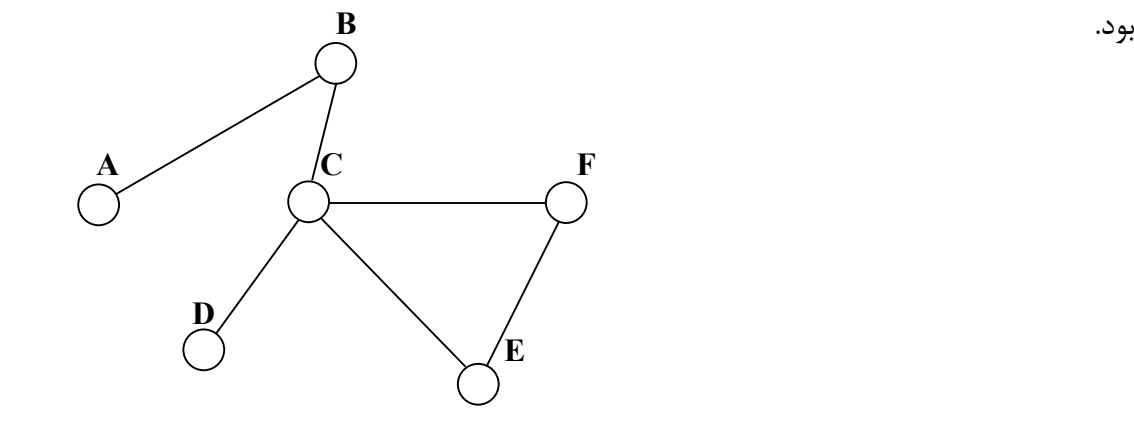

اگـر از گـره A بـا عبور از تعدادی یال و گره میانی به گره B در گراف برسیم گوئیم بین A و B یک مسیر از طول n وجود دارد. n تعداد یالهایی است که در مسیر پیموده میشوند . اگر در مسیری گرهای بـیش از یکـبار دیـده شـده باشد آن مسیر , مسیر غیر ساده است در غیر اینصورت مسیر ساده خواهد بـود. اگر در یک مسیر , گره مبدأ و گره مقصد بر هم منطبق بودند یا گره مبدأ همان گره مقصد بود , گراف دارای سیکل یا دور است. b

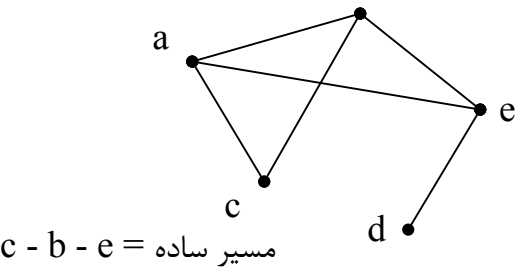

c - a - e -  $b =$  مسیر غیر ساده

a - b - e - a = سیکل

فاصله دو گره در گراف برابر است با کوتاهترین مسیر بین آن دو گره قطر گراف برابر است با بزرگترین فاصله بین دو گره در گراف

**صفحه 32 ساختمان دادهها**

**گراف متصل :** گرافی که بین هر دو گره مسیری وجود داشته باشد را گراف متصل گویند. **گراف غیر متصل :** گرافی است که حداقل بین دو گره آن هیچ مسیر وجود نداشته باشد. شرط لازم برای اینکه گرافی با n گره متصل باشد این است که حداقل 1 - n یال وجود داشته باشد. **گراف تهی :** گرافی است که مجموعهای از گرهها باشد و هیچ یالی بین گرهها وجود نداشته باشد. **درجه هر گره :** تعداد یالهایی که از یک گره عبور میکند را درجه آن گره گویند. **تذکر :** درجـه خروجی برای گرافهای جهتدار تعداد یالهای خارج شده از یک گره را نشان میدهد و درجه ورودی برای گرافهای جهتدار تعداد یالهایی که به یک گره وارد شدهاند میباشد. مجمـع درجـات گـرههـا در گرافهای بدون جهت دو برابر تعداد یالهاست و مجموع درجات ورودی یا مجموع درجات خروجی در گرافهای جهتدار تعداد یالها را نشان میدهد.

**روشهای نمایش گرافها**

-1 ماتریس مجاورتی

ماتـریس مجاورتـی روشـی عمومی برای پیادهسازی گرافها است . در این روش از یک ماتریس n × n برای نمایش گراف استفاده میکنیم که n تعداد گرههای گراف است.

**گراف وزندار :** گراف وزن دار گرافی است که به هر یال آن یک وزن (ارزش) منتصب شده باشد.

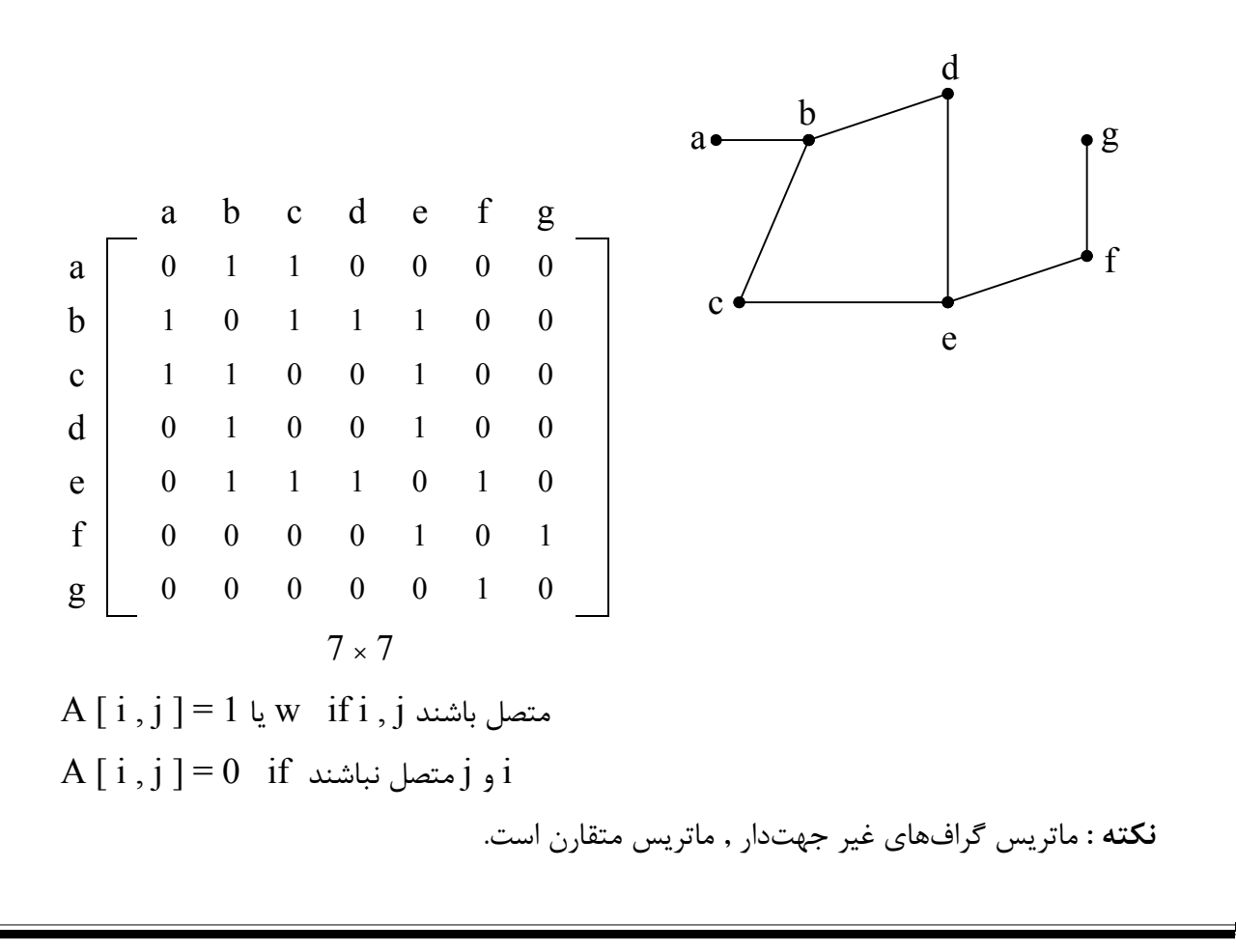

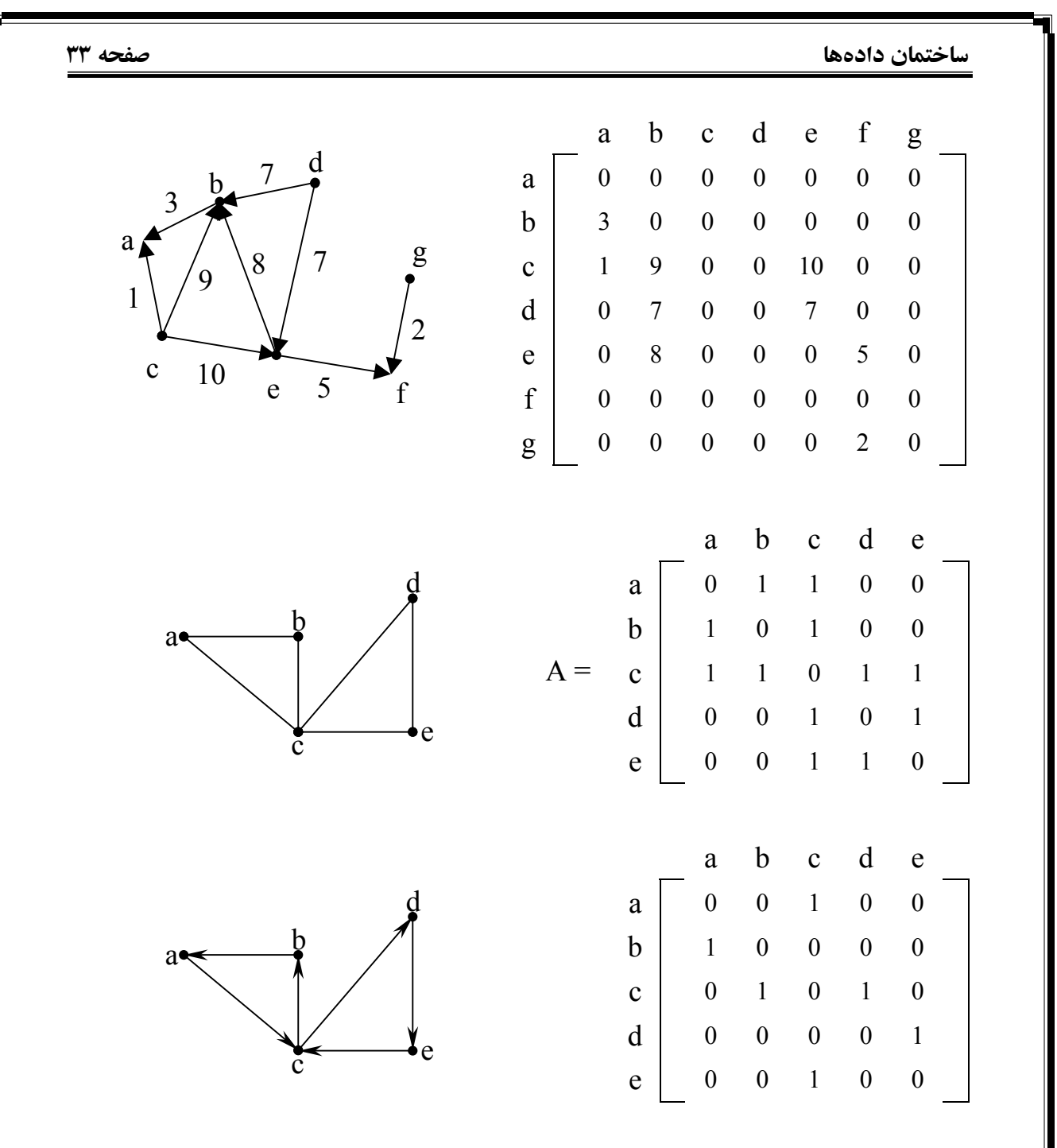

مجمـوع سطری یا ستونی هر گره در ماتریس برای گرافهای بدون جهت برابر با درجه هر گره است و مجمـوع سـطری هـر گـره در ماتـریس برای گرافهای جهتدار برابر است با درجه خروجی هر گره و مجموع ستونی هر گره در ماتریس برای گرافهای جهتدار برابر است با درجه ورودی هر گره.

**صفحه 34 ساختمان دادهها** و A <sup>2</sup> **تمرین :** ماتریس A صفحه قبل را در نظر گرفته و ماتریسهای A آنرا حساب کنید. <sup>3</sup> a b c d e a b c d e a b c d e a 0 1 1 0 0 0 1 1 0 0 0 0 1 1 2 1 1 1 1 b 1 0 1 0 0  $b \rightarrow A^2 = b$  1 2 1 1 1  $c \begin{vmatrix} 1 & 1 & 0 & 1 & 1 \end{vmatrix} c \begin{vmatrix} 1 & 1 & 0 & 1 & 1 \end{vmatrix}$  $\Rightarrow$  A<sup>2</sup> = c 1 1 4 1 1  $d \begin{bmatrix} 0 & 0 & 1 & 0 & 1 \\ 0 & 0 & 1 & 0 & 1 \end{bmatrix}$  0 0 1 0 1  $d \begin{vmatrix} 1 & 1 & 1 & 2 & 1 \end{vmatrix}$ e 0 0 1 1 0 e 0 0 1 1 0 d e 1 1 1 1 2 a b c d e a b c d e a b c d e a 2 1 1 1 1 a 0 1 1 0 0 a 2 3 5 2 2 b 1 2 1 1 1  $\begin{vmatrix} 1 & 0 & 1 & 0 & 0 \\ 0 & 1 & 0 & 1 & 0 & 0 \\ 0 & 0 & 0 & 0 & 0 & 0 \\ 0 & 0 & 0 & 0 & 0 & 0 \\ 0 & 0 & 0 & 0 & 0 & 0 \\ 0 & 0 & 0 & 0 & 0 & 0 \\ 0 & 0 & 0 & 0 & 0 & 0 \\ 0 & 0 & 0 & 0 & 0 & 0 \\ 0 & 0 & 0 & 0 & 0 & 0 \\ 0 & 0 & 0 & 0 & 0 & 0 \\ 0 & 0 & 0 & 0 & 0 & 0 & 0 \\ 0 &$  $c \begin{vmatrix} 1 & 1 & 4 & 1 & 1 \end{vmatrix} c \begin{vmatrix} 1 & 1 & 0 & 1 & 1 \end{vmatrix}$  $\Rightarrow$  A<sup>3</sup> = 5 5 4 5 5  $d \begin{bmatrix} 1 & 1 & 1 & 2 & 1 \\ 1 & 1 & 1 & 2 & 1 \end{bmatrix}$   $d \begin{bmatrix} 0 & 0 & 1 & 0 & 1 \\ 0 & 0 & 1 & 0 & 1 \end{bmatrix}$  $d \mid 2 \n2 \n5 \n2 \n3$ e 1 1 1 1 2 e 0 0 1 1 0 e 2 2 5 3 2 حـال بـرای ایـنکه ماتـریس بدست آمده را امتحان کنیم تا درست بودن آن ثابت گردد یک عدد را در نظر گرفته (مثلاً عدد ۵ که از خانههای c - d بدست می آید) و حالات موجود را بررسی می کنیم : c - d - c - d c - b - c - d c - e - c - d c - a - c - d c - d - e - d درجه هر گره را نشان میدهد. <sup>2</sup> **نکته :** قطر اصلی ماتریس A عنصر  $[~\textrm{i}~,\textrm{j}~]$  در ماتریس  $\text{A}^{\textrm{k}}$  نشان میدهد که چه تعداد مسیر به طول  $\text{k}$  بین  $\textrm{i}~\textrm{s}~\textrm{j}~$  و  $[~\textrm{i}~\textrm{s}~\textrm{j}~]$ فضـای لازم برای نمایش دادن یک گراف با استفاده از ماتریس مجاورتی از مرتبه  $\mathrm{n}^{2}$  است که n تعداد گرههای گراف میباشد. -2 لیست همجواری بـرای نمایش گرافها میتوانیم از لیستهای همجواری استفاده کنیم . بدینصورت که آرایهای به تعداد گـرههـای گـراف ایجاد میکنیم. هر عنصر این آرایه اشارهگری است به ابتدای یک لیست پیوندی . این لیست پیوندی شامل گرههایی است که به گره متناظر با عنصر آرایه متصلاند.

# در گـرافهـای غیـر جهتدار تعداد کل گرهها در لیستهای پیوندی دو برابر تعداد یالهای گراف است ولـی در گـرافهـای جهتدار مجموع تعداد گرههای لیستهای پیوندی برابر تعداد یالهای گراف است . فضـای مصـرفی در نمـایش بوسـیله لیسـت همجـواری در گـرافهـای جهتدار از مرتبه e + n و در گرافهای غیر جهتدار e2 + n است. e تعداد یالهای گراف و n تعداد گرههای گراف است.

 $n = |V|$  $e = |E|$ 

f

a

e

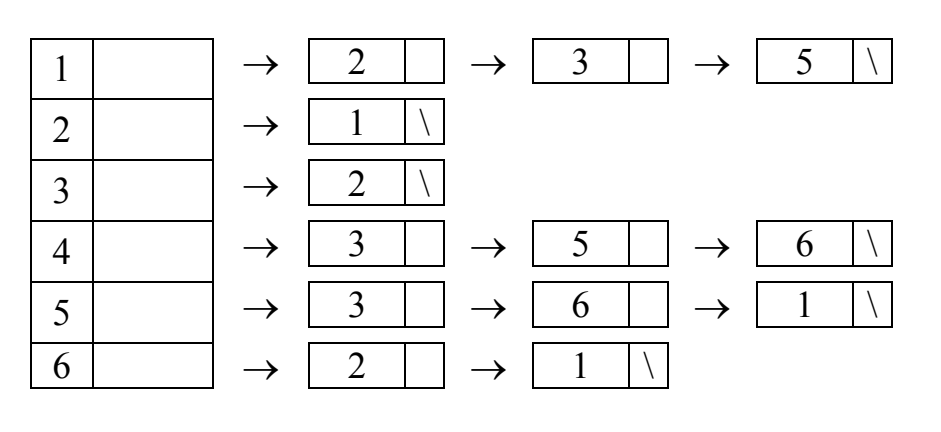

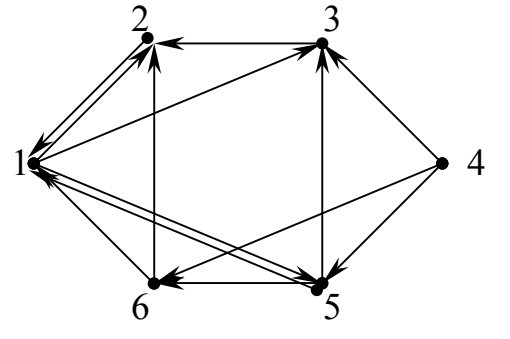

**روشهای پیمایش گراف** دو روش کلی برای پیمایش گراف وجود دارد. breadth first search (bfs) سطح اول .1 depth first search (dfs) عمق اول .2  $a - b - c - f - e - g - d$  (bfs) g  $\begin{array}{cc} c & \rightarrow d \end{array}$ b f  $\vec{g}$ e  $\begin{array}{ccc} c & \qquad \qquad \mathbf{0} \end{array}$ b a

### **صفحه 36 ساختمان دادهها**

**تعریف درخت :** درخت گراف متصل بدون سیکل است.

### **روش اول سطح**

در پـیمایش اول سطح با شروع از یک گره و ملاقات آن , کلیه گرههای مجاور آن نیز ملاقات می شوند. سـپس این رویه به ترتیب برای هر یک از گرههای مجاور تکرار میشود . برای پیادهسازی پیمایش اول سطح (bfs (از ساختمان داده صف استفاده میکنیم. بدین ترتیب که رئوس مجاور هنگام ملاقات وارد صف میشوند , سپس از سر صف یک عنصر را حذف کرده و گرههای مجاور آنرا ضمن ملاقات به صف اضـافه مـیکنـیم. هر گره در صورتی ملاقات میشود (وارد صف میگردد) که قبلاً ملاقات نشده باشد. نتیجه پیمایش اول سطح , درخت پوشای اول سطح (درخت bfs گراف) میباشد. پیمایش اول سطح از یک گراف و در نتیجه درخت پوشای bfs لزوماً منحصر به فرد نیست. **مثال :** گراف زیر را بوسیله روش اول سطح پیمایش کرده و درخت پوشای آنرا بکشید.

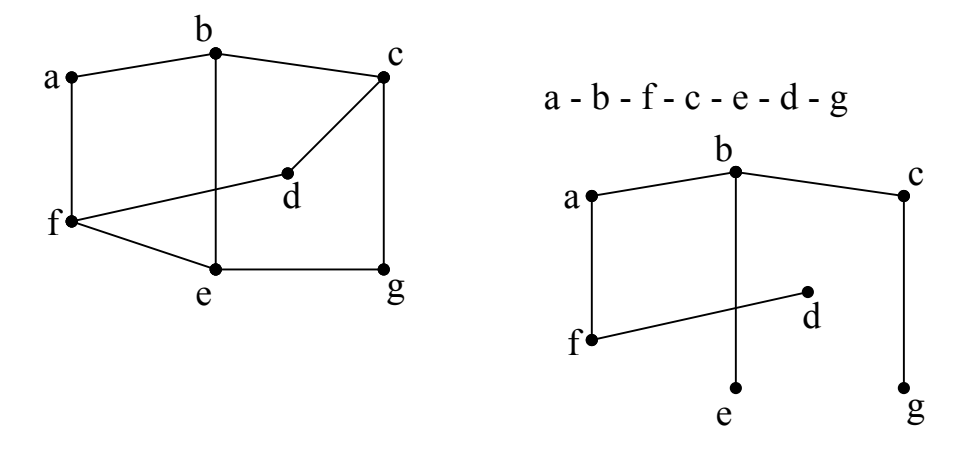

### **روش اول عمق**

در پـیمایش اول عمـق با شروع از یک گره و ملاقات آن , یکی از گرههای مجاوری که ملاقات نشده را ملاقات مینمائیم و این عمل را متناوباً تکرار میکنیم . اگر در یک گره بودیم و همه گرههای مجاور آن ملاقـات شـده بـود , یـک مـرحله بـه عقب برمیگردیم. برای پیادهسازی درپیمایش اول عمق از پشته استفاده میکنیم. نتیجه پیمایش اول عمق , درخت پوشای dfs است که لزوماً منحصر به فرد نیست.

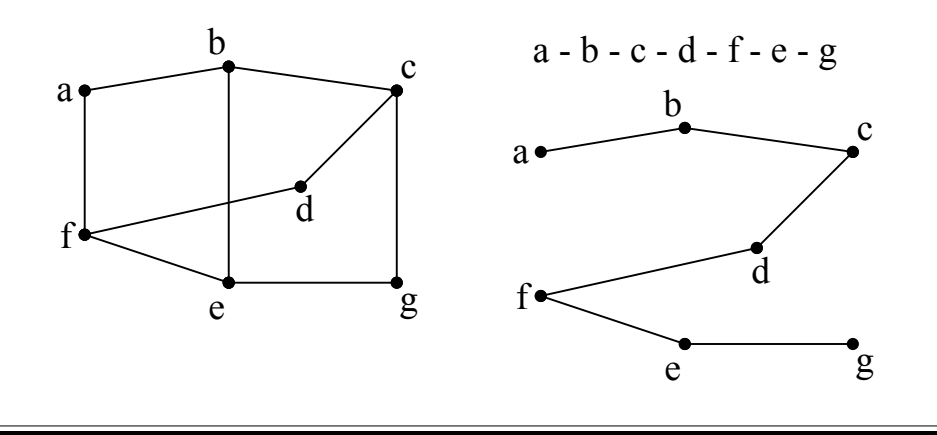

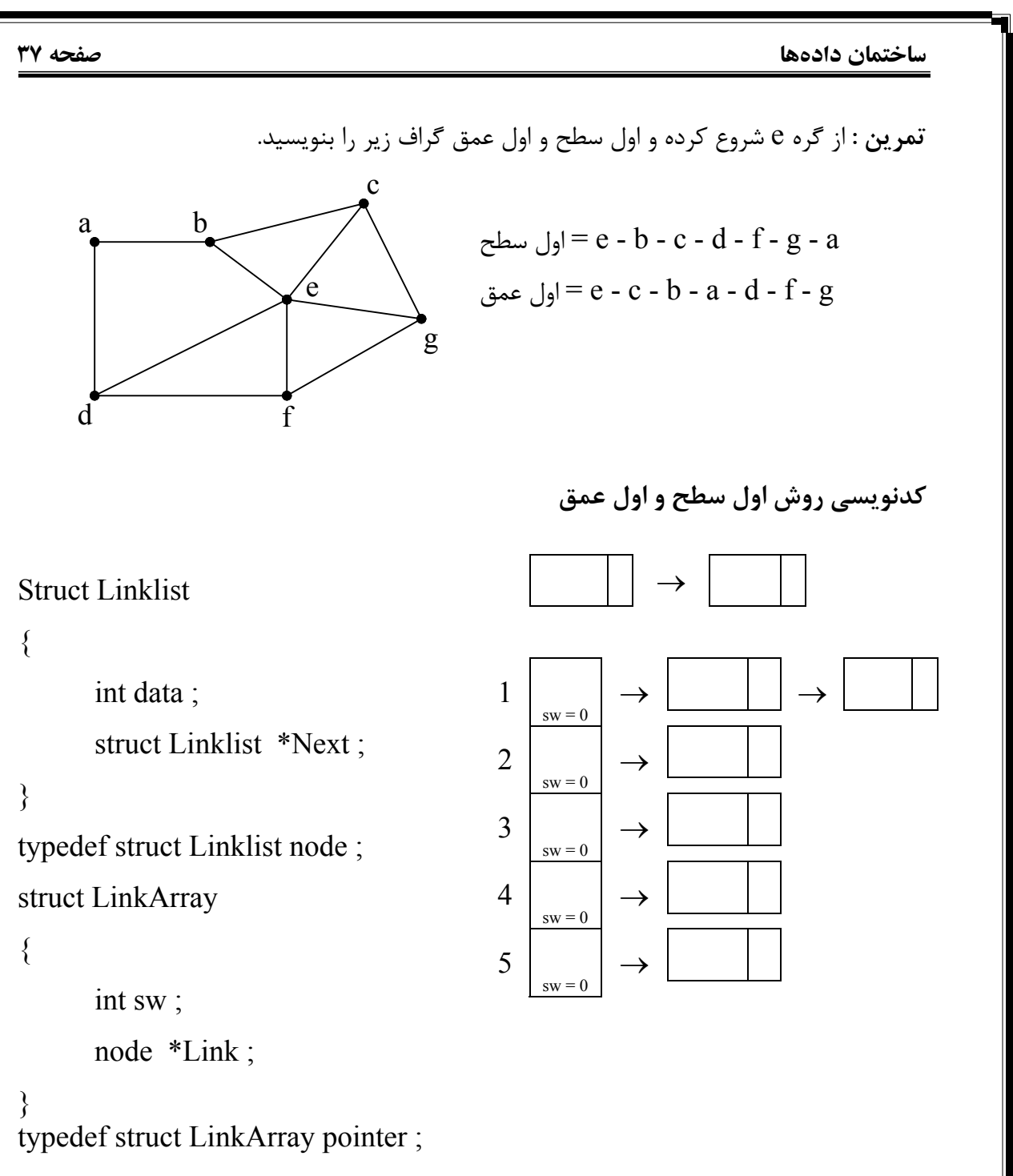

pointer \*graphnodes ; graphnodes = New pointer  $[n]$ ;

```
صفحه 38 ساختمان دادهها
                                                   الگوریتم پیمایش اول سطح
                            در این پیمایش از رأس k شروع میکنیم. پس بنابراین داریم :
Void bfs ( pointer graphnodes [ ], int k )
\{node *p ; 
      graphnodes [k] sw = 1;
      C out << k;
      Addqueue ( k ) ; (مقدار k را به انتهای صف اضافه میکند. k )
      چک میکند که آیا صف خالی است یا خیر ((( ) empty . queue ( ! ( while
      { 
            k =delqueue ( ); k > k از صف یک مقدار حذف کرده و در k قرار میkp = graphnodes [k]. Link;
            do 
            \{if ( graphnodes [p \rightarrow data] . sw = = 0 )
            \left\{\begin{array}{c} \end{array}\right\}addqueue (p \rightarrow data); C out << p \rightarrow data;
                         graphnodes [p \rightarrow data]. sw = 1;
             } 
                  p = p \rightarrow Next;
            } 
            while (p);
       } 
} 
Graphnodes [ 5 ]
      ↓
     1 \quad | \rightarrow | 3 | | \rightarrow | 5 |sw = \emptyset 1 P P
     2 \rightarrow 3 \rightarrow 5 \
sw = \emptyset 1 P P
     3 \mid \rightarrow \mid 1 \mid \mid \rightarrow \mid 2 \mid \mid \rightarrow \mid 4 \mid \wedgesw = \emptyset 1 P P P
     4 \rightarrow 5 \rightarrow 3 \rightarrowsw = \emptyset 1 P P
     5 \mid \rightarrow \mid 2 \mid \mid \rightarrow \mid 1 \mid \mid \rightarrow \mid 4 \mid \wedgesw = \emptyset 1 P P
```
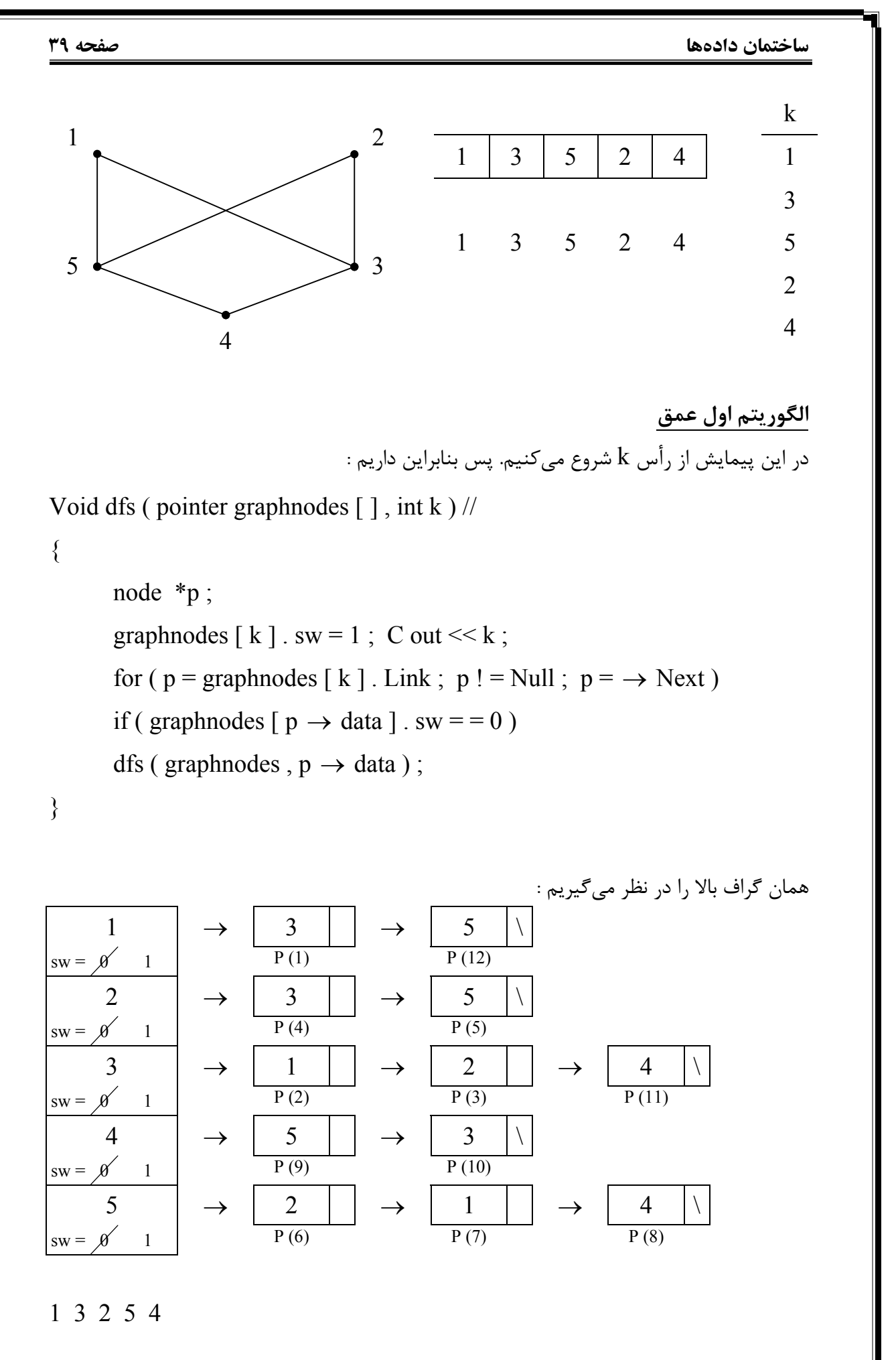

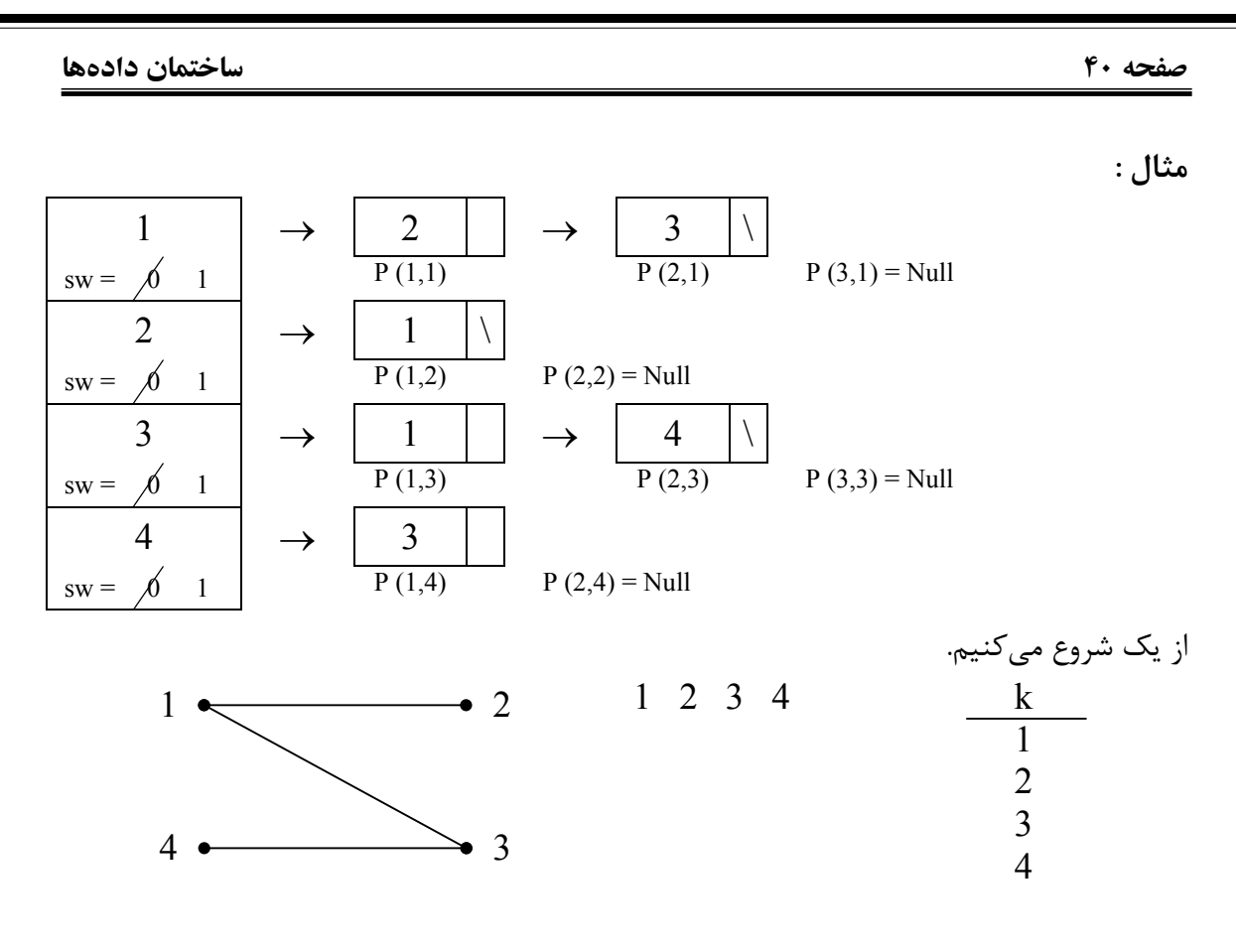

**درخت پوشای بهینه (حداقل هزینه)** درخـت پوشای بهینه در گرافهای ارزشدار (وزندار) ساخته میشود و آن درختی است که اگر ارزش تمام گرافهای آن را جمع کنیم کوچکترین عدد ممکن حاصل گردد.

• **روش اول الگوریـتم کراسـکال (kraskal (:** در الگوریـتم کراسـکال , یالهای گراف را به تـرتیب صـعودی مـرتب میکنیم. از اولین (کوچکترین) یال شروع کرده و هر یال را به گراف اضـافه مـیکنیم به شرط اینکه دور در گراف ایجاد نگردد . این روال را آنقدر ادامه میدهیم تا درخت پوشای بهینه تشکیل گردد.

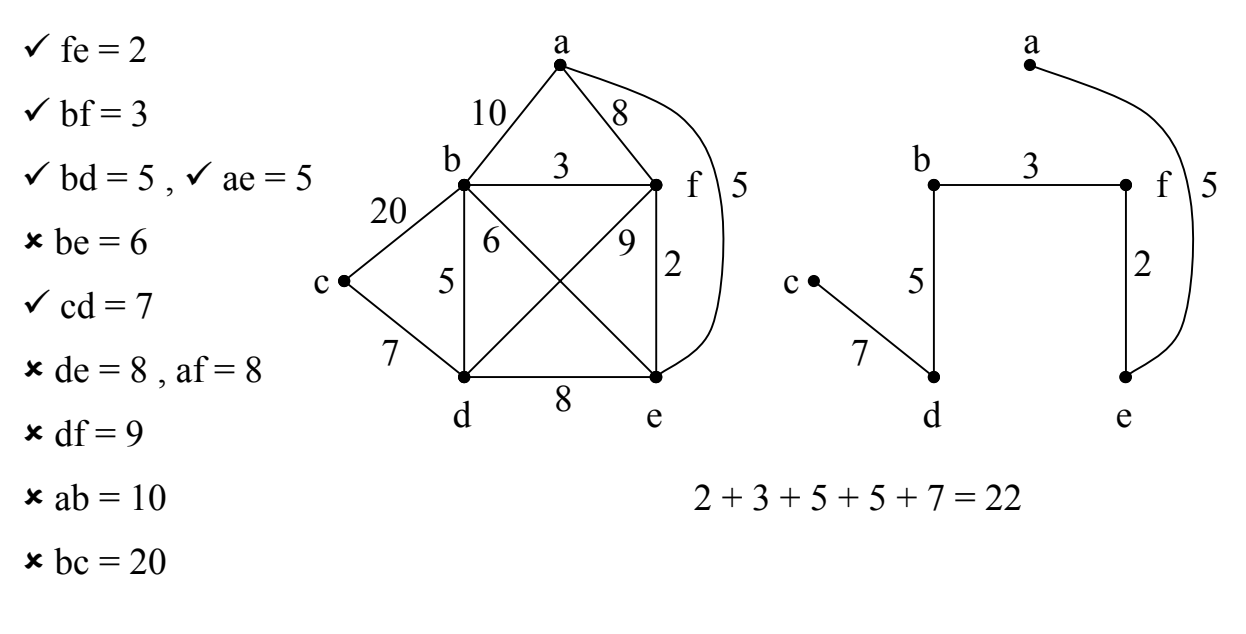